# ZÁPADOČESKÁ UNIVERZITA V PLZNI

FAKULTA PEDAGOGICKÁ CENTRUM BIOLOGIE, GEOVĚD A ENVIGOGIKY

# **Vytvoření geografické virtuální procházky a ověření její efektivity ve výuce**

Bakalářská práce

# **Zuzana Kolářová**

Geografie se zaměřením na vzdělání, Ge-Tv

Vedoucí práce: Mgr. Václav Duffek

**Plzeň 2023**

# **Prohlášení**

Prohlašuji, že jsem svou bakalářskou práci zpracovala samostatně s použitím odborné literatury a zdrojů, které jsou uvedené v této práci.

V Plzni, dne

………………….

Vlastnoruční podpis

# **Poděkování**

Tímto bych chtěla upřímně poděkovat vedoucímu mé práce Mgr. Václavovi Duffkovi za vedení mé bakalářské práce. Především bych chtěla poděkovat za ochotu, vstřícnost, velkou trpělivost a cenné rady při psaní mé práce.

Také bych chtěla poděkovat Mgr. Tomášovi Zeithamlovi za možnost uskutečnit na jeho hodině geografie ověření mé virtuální procházky.

A v neposlední radě také děkuji mým nebližším, kteří mě při psaní bakalářské práce podporovali a motivovali

# Obsah

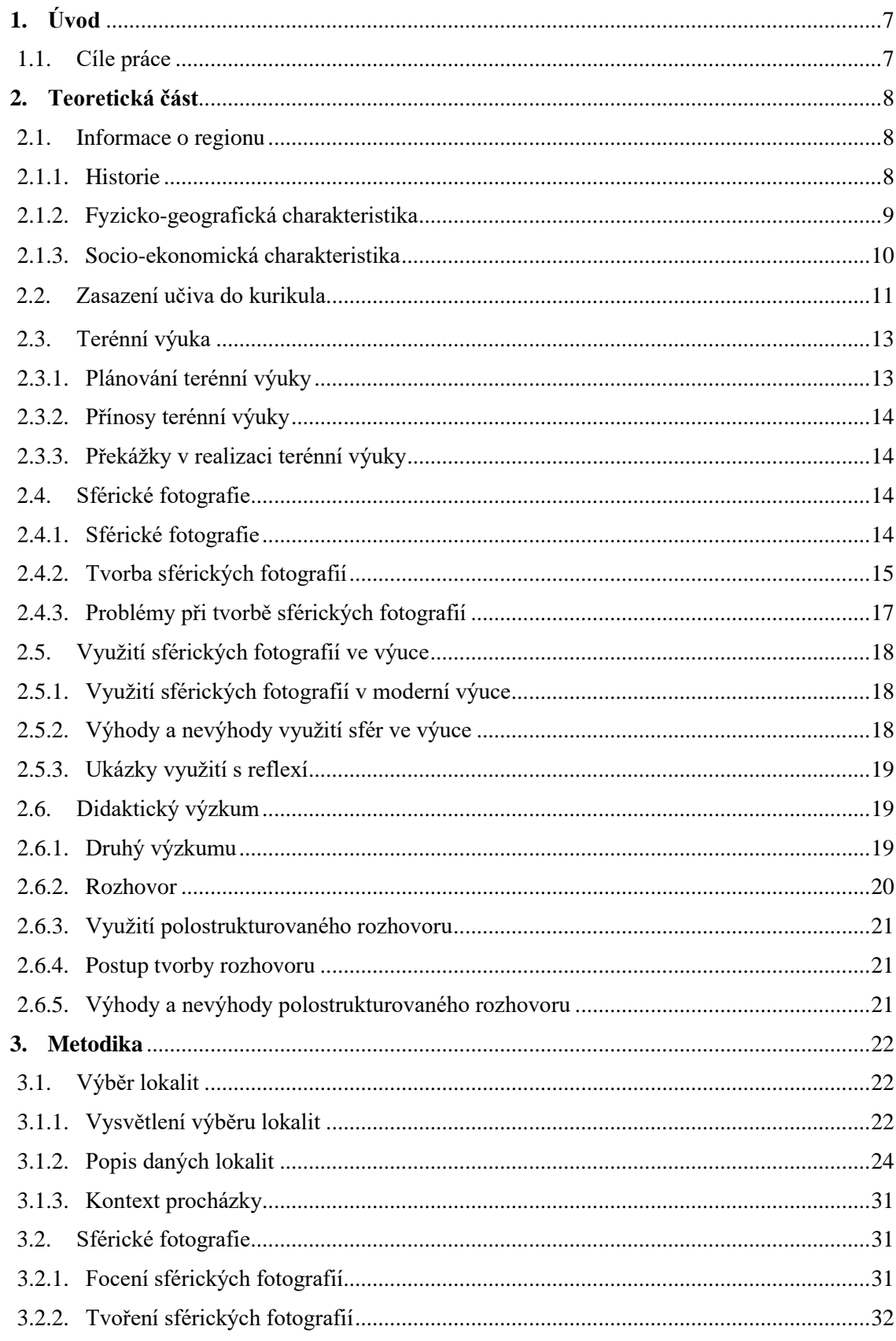

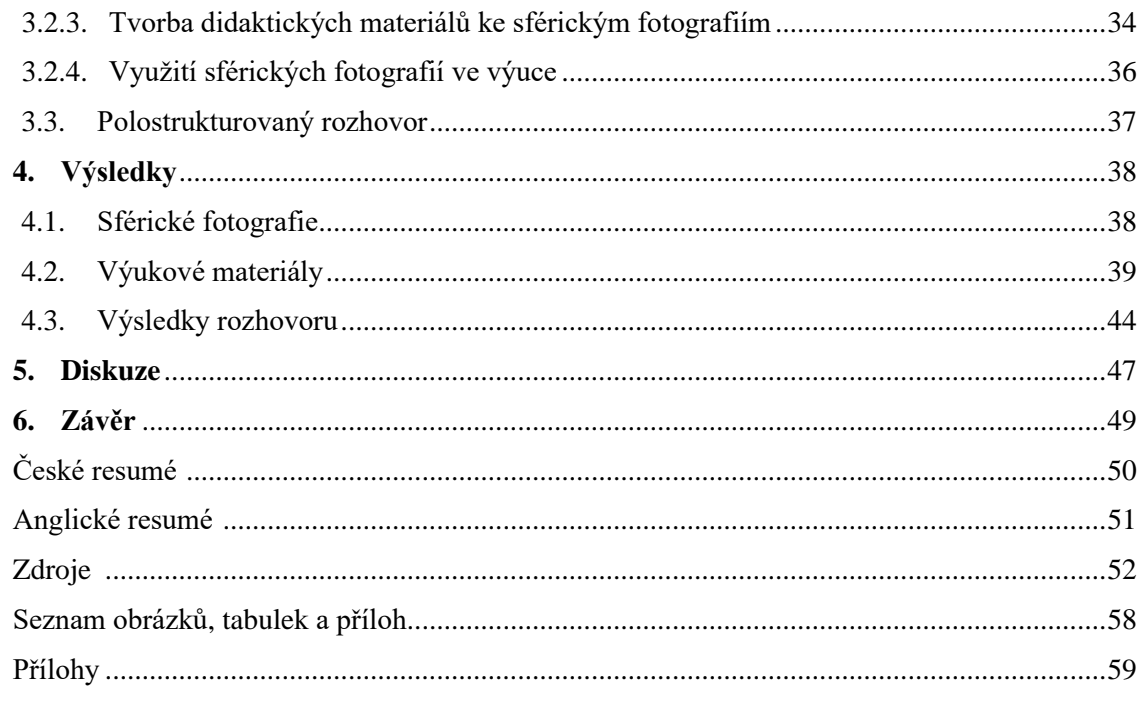

# **1. Úvod**

Toto téma bakalářské práce bylo zvoleno z několika důvodů. Hlavní důvod, proč jsem si vybrala toto téma, je ten, že virtuální procházky jsou v posledních letech stále populárnější jako výukový nástroj. S rozvojem technologií se virtuální procházky staly dostupnějšími a interaktivnějšími a nabízejí studentům nový způsob učení. V českém prostředí není tento typ výuky tolik rozšířen a praktikován, tudíž mi přišlo vhodné se tímto tématem více zaobírat.

Klasické terénní výuky se v omezené míře ve školách praktikují a virtuální procházka je zajímavou alternativou pro výuku, kterou nelze praktikovat v terénu. Virtuální procházka má oproti klasické terénní výuce nespočet výhod, které budou v práci podrobněji rozebrány. Také je to relativně nová a moderní metoda výuky. Tento typ výuky by mohl být pro žáky poutavější, atraktivnější a celkově by mohl rozvinout jejich pozitivní pohled na výuku zeměpisu.

Dalším významným důvodem pro výběr tématu bakalářské práce bylo ověření ve výuce. Při prvotním nápadu na toto téma mě hlavně zajímalo, jak žáci na tuto alternativu výuky budou nahlížet. Zda je práce s virtuální procházkou, didaktickými materiály a moderní technologií bude bavit a zda to zvýší jejich motivaci do hodin zeměpisu.

# **1.1. Cíle práce**

Hlavním cílem mé práce je vytvořit virtuální procházku po Rokycansku s didaktickými materiály a následně virtuální procházku ověřit ve výuce a zjistit její efektivitu.

Cílem práce je také odpovědět na hlavní výzkumnou otázku a to je, zda jsou sférické fotografie pro výuku efektivnější než klasické fotografie.

Pro to, aby práce mohla vzniknout je třeba splnit tyto kroky:

- Rozbor literatury
- Výběr lokalit
- Tvorba sférických fotografií
- Výběr typu didaktického výzkumu
- Tvorba didaktických materiálů
- Ověření ve výuce
- Vyhodnocení výsledků

# **2. Teoretická část**

V teoretické části budou sepsány základní informace o regionu, bude zde zmíněno zasazení učiva do kurikula, také bude kapitola obsahovat podkapitolu o terénní výuce, která s tématem souvisí, dále budou rozebrány sférické fotografie a vše, co se jich týká. Na podkapitolu o sférických fotografiích naváže podkapitola o využití sférických fotografií ve výuce, a nakonec bude rozebrán didaktický výzkum, který poslouží jako ověření efektivity sférických fotografií ve výuce.

## **2.1. Informace o regionu**

V této podkapitole jsou shrnuty informace o regionu. První část podkapitoly se zabývá historií, druhá fyzickou geografií regionu a ve třetí podkapitole je popsána socioekonomická charakteristika regionu.

#### **2.1.1. Historie**

První nálezy o osídlení Rokycanské kotliny se vztahují již k době kamenné. Nedaleko od Rokycan se nachází vrchol Žďár, na kterém se nachází zbytek keltského hradiště. Písemné zmínky však pochází až z roku 1110, kdy se o osídlení Rokycan zmiňuje Kosmova kronika (Batěk, 2009). Ve 13. století se Rokycany proměnily z osady na městečko. V roce 1362 zde Karel IV. postavil augustiniánský klášter, který se bohužel nedochoval. Na přelomu 13. a 14. století se v Rokycanech nacházel také biskupský hrad. Tento hrad se také bohužel nedochoval (Hrachová, 2011).

Ve druhé polovině 16. století Rokycany zažívaly svůj největší rozkvět. Významný rok pro Rokycany byl rok 1584, kdy se staly královským městem. Ke konci 16. století Rokycany rozšířily své panství o některé okolní vesnice Tymákov, Mokrouše, Čížkov atd. O pár let později město dokoupilo i Ejpovice, Želčany, Němčovice, Habrová, Újezdec a Dlouhá Lhota (Batěk, 2009). Po konci bitvy na Bílé Hoře došlo k útlumu života Rokycan. Rokycanům jsou zabaveny okolní vesnice, které se ale později do majetku navrátily (Hrachová, 2011).

Při třicetileté válce byly Rokycany dvakrát dobyty. Poprvé v roce 1619 a podruhé v roce 1639. V roce 1642 zde proběhla decimace Mandlonova pluku za zběhnutí vojáků při bitvě u Breitenfeldu. Každý desátý voják byl zastřelen a všichni důstojníci sťati (Batěk,

2009). I v současnosti se v Rokycanech nachází tzv. Černá mohyla, jako připomínka této události.

V 17. století probíhalo drancování, kterému neunikl ani kostel Panny Marie Sněžné. Také v 17. století v Rokycanech proběhly dva ničivé požáry (Hrachová, 2011). V polovině 19. století se Rokycany staly sídlem okresu a nových státních úřadů. Během první republiky Rokycany zaznamenaly velkou modernizaci staveb. Vyrostly zde nové čtvrti a rozšířily se stávající (Hráchová, 2011).

Druhá světová válka velice zasáhla židovské občany. Došlo zde ke 139 obětem. V květnu v roce 1945 se na Demarkační linii zastavila Rudá a Americká armáda. Většina města byla osvobozena Američany (Hráchová, 2011). V roce 1945 také ukončil činnost městský úřad a nahradil ho městský národní výbor. V roce 1980 se k Rokycanům připojily takřka všechny okolní vesnice. V roce 1990 došlo k obnově městského úřadu a v jeho kompetenci dodnes zůstává správa Borku (Batěk, 2009).

#### **2.1.2. Fyzicko-geografická charakteristika**

Území okresu Rokycany leží v rozpětí 250 a 750 metrů nad mořem. Západní část okresu je spíše nížinatá. Východní a jihovýchodní část okresu tvoří Brdské pohoří, tudíž má tato část okresu vyšší nadmořskou výšku než západní část (ČSÚ, 2012). Na severovýchodu okresu se nachází CHKO Křivoklátsko (Hajšman, 2011).

Nejvyšší vrchol okresu se jmenuje Radeč (723 m n. m.), tento vrchol leží v Křivoklátské vrchovině. Na východ od města Rokycan se tyčí vrch Žďár (629 m n. m.) a na západ od města se nachází Čilina (523 m n. m.) (Hajšman, 2011).

Celým okresem protéká řeka Berounka. Další významnou řekou je řeka Klabava, která stéká z centrálních Brd. Na řece Klabavě je od roku 1957 vybudována vodní nádrž. U města Zbiroh nalezneme rozsáhlou rybniční síť. Tato rybniční síť spadá do povodí Zbirožského potoka (Hráchová a Špicl, 2010).

Rokycansko dříve bylo bohaté na nerostné suroviny. U Radnic se těžilo černé uhlí, mezi Klabavou a Ejpovicemi se těžila méně kvalitní železná ruda. Celý okres byl bohatý na písek a kámen. Ve městě Kařez se těžily cihlářské jíly, ze kterých se vyráběly cihly (Hráchová a Špicl, 2010).

Tuto fyzicko-geografickou charakteristiku je možné si prohlédnout na mapě, která se nachází na obrázku 1.

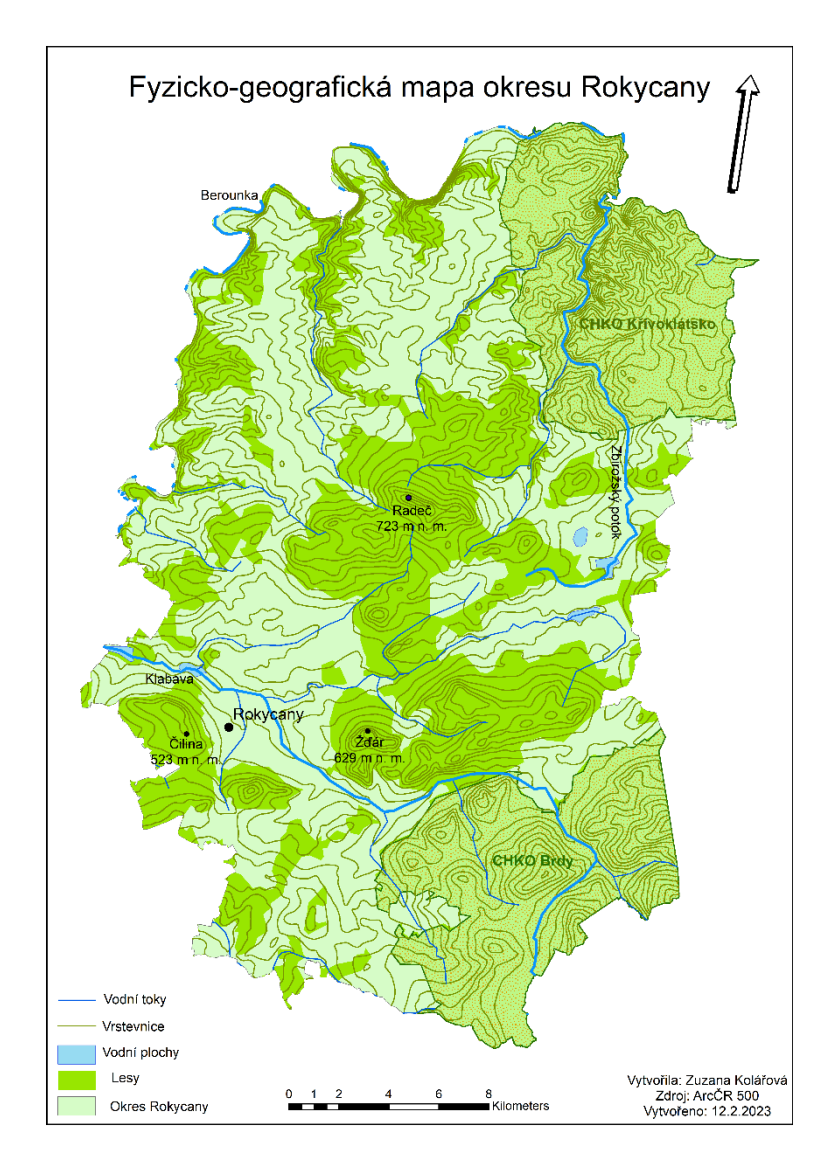

Obr. 1 – Fyzicko-geografická mapa okresu Rokycany

## **2.1.3. Socio-ekonomická charakteristika**

Okres Rokycany leží ve východní části Plzeňského kraje a jeho sousedy jsou Plzeňsever, Plzeň-jih a Plzeň-město. Také tento okres sousedí se Středočeským krajem. K 31.12.2021 rozloha okresu činila 656,6 km<sup>2</sup>. K témuž datumu v okresu Rokycany žilo 48 770 obyvatel (ČSÚ, 2022). Okres Rokycany se skládá z 68 obcí, z toho 6 jsou města a 2 městyse (Hráchová a Špicl, 2010).

Hlavní dopravní tepnu zde představuje dálnice D5 mezi Plzní a Prahou. Tato dálnice má v Rokycanském okrese 26 km (ČSÚ, 2022). Okresem prochází také tři železniční tratě. Jedna z tratí je hlavní a dvě jsou regionální. Hlavní trať spojuje města Praha-Plzeň-Cheb. Tento úsek je částí významného koridoru.

První regionální trať, která je označována jako Trať 175 je v jízdních řádech označována jako Rokycany-Nezvěstice. Druhá regionální trať je označována jako Trať 176 a ta vede z Chrástu u Plzně do Radnic (Hráchová a Špicl, 2010).

Rokycany – okresní město, bylo v roce 1992 vyhlášeno jako městská památková zóna. V Rokycanech je možno navštívit Okresní muzeum dr. Bohuslava Horáka (Hráchová a Špicl, 2010).

Informace zmíněné v této části podkapitoly jsou znázorněny na mapě na obrázku 2.

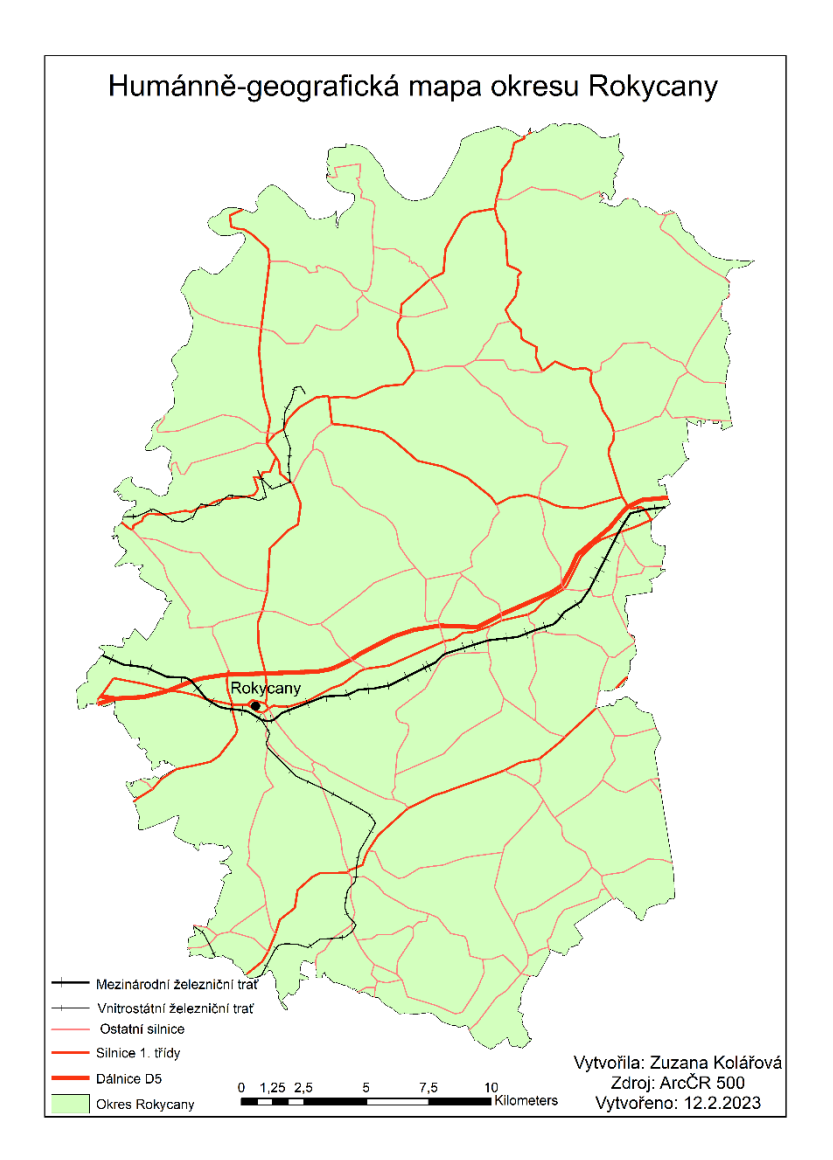

Obr. 2 – Humánně-geografická mapa okresu Rokycany

# **2.2. Zasazení učiva do kurikula**

Kurikulum představuje vzdělávací program, obsah vzdělávání, vztahy ve vzdělávání, prostředí pro vzdělávání, průběh vzdělávání a jeho výsledky (Průcha, 2005).

Kurikulum je nutno chápat jako vyvíjející a obměňující se proces. Tento proces se mění na základě zkušeností s jeho realizací v praxi (Walterová, 1994).

Hlavní vzdělávací cíle a klíčové kompetence jsou definovány v Národním vzdělávacím programu. NVP vymezuje vzdělávání, jako ucelený komplex. Pro státní úroveň fungují také Rámcové vzdělávací programy (RVP), které jsou schváleny Ministerstvem školství, mládeže a tělovýchovy České republiky. RVP je nezbytný pro práci škol a stanovuje rámce vzdělávání v rámci jeho samostatných částí (RVP pro základní vzdělávání, 2005). Učivo o Rokycansku může být zařazeno v rámci výuky do tematického celku Místní region. Místní region je součástí výuky o České republice a v tabulce č. 1 je uvedeno, co vše by měl žák umět a znát o této oblasti. Učivo o místním regionu patří k nejvhodnějším tématům základního vzdělávání s možností propojení v praxi (Kovaříková, 2010). První zeměpisné poznatky žáci získávají hned v počátcích studia na základních školách, ale hlavně mimo školu a ve svém každodenním životě. Bohužel místnímu regionu nebývá věnováno dostatečně času (Kovaříková, 2010).

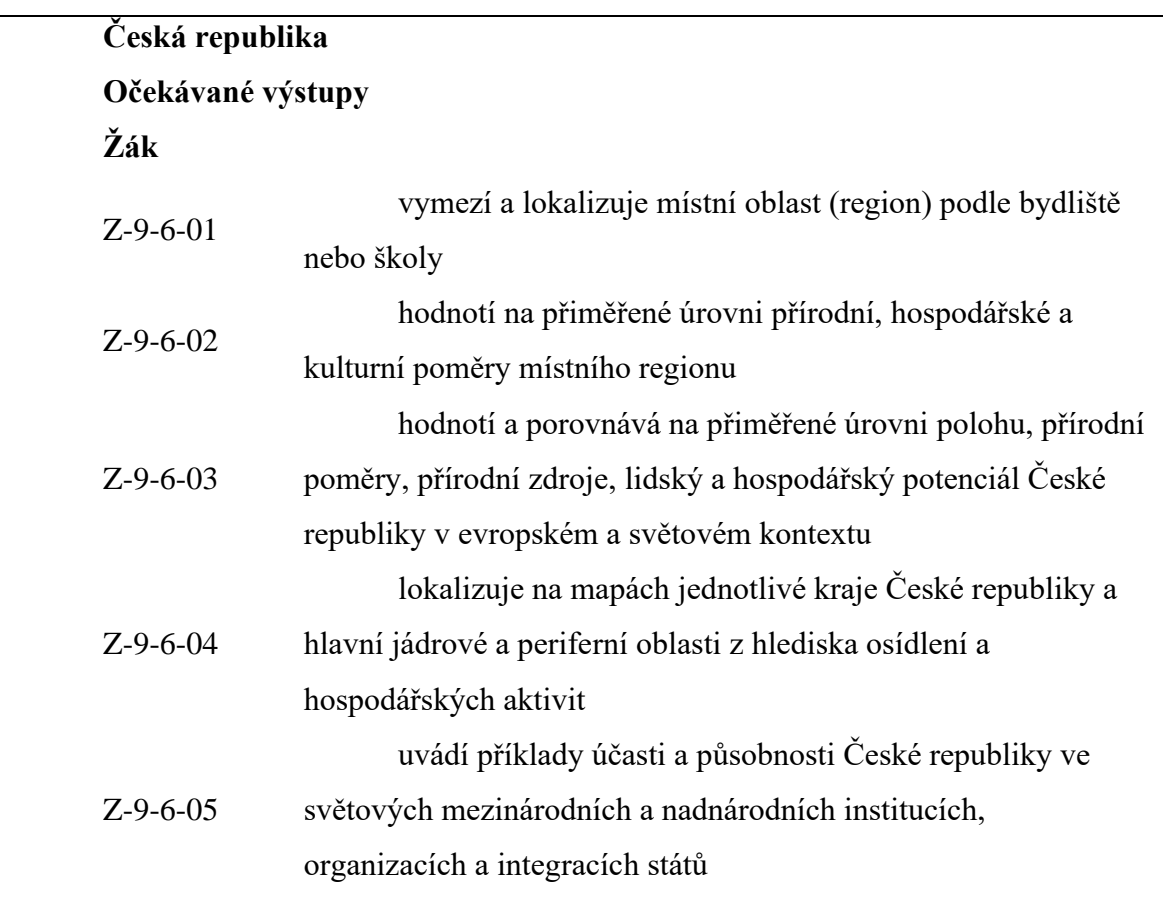

Tab. 1 – Místní region jako součást učiva o České republice v RVP (2005)

Zdroj: Vlastní zpracování 2022 dle (MŠMT, 2017)

## **2.3. Terénní výuka**

Terénní výuka je velmi specifická. Na její přípravu je potřeba velké množství času, dokonalé naplánování, přípravu pomůcek a metodických materiálů (Smrtová et al., 2012)*.* Terénní výuka je chápána jako "zastřešující" pojem pro rozmanité formy výuky. V této výuce je společným rysem výuka mimo budovu školy. Do tohoto pojmu může spadat vše od forem vycházky přes terénní exkurze až po školy v přírodě či vícedenní výlety. Žáci v terénní výuce mohou být pasivní posluchači a pozorovatelé či aktivní badatelé jež shromažďují informace (Hofmann, 2003).

#### **2.3.1. Plánování terénní výuky**

Samotné plánování a organizace terénní výuky má čtyři fáze: přípravnou, realizační, závěrečnou a hodnotící. Aby terénní výuka správně probíhala a splnila očekávané přínosy a cíle, je důležité dobře zvládnout první fázi, což je přípravná fáze. Učitel si nejprve musí zmapovat terén, ve kterém se bude výuka odehrávat. Musí si také zorganizovat celkové vedení a průběh výuky. Při přípravě je důležité stanovit vzdělávací cíle, které budou při terénní výuce naplněny (Hofmann, 2003).

Postup plánování výuky v terénu je možné shrnout takto (Marada, 2006):

- Prvotní nápad vyhledání zajímavého tématu
- Konkretizování nápadu a stanovení obecného cíle projektu
- Vymyšlení zajímavého názvu projektu pro žáky
- Rozmyšlení a stanovení metod řešení, časový harmonogram a organizace
- Znovuzhodnocení volby zadání
- Stanovení způsobu hodnocení

Při plánování výuky v terénu by měl učitel také brát v potaz bezpečnostní a finanční stránky terénní výuky (Řezníčková, 2008).

Druhá je fáze realizační, která je označována za klíčovou. V této fázi se sbírají data a dochází k jejich zpracování. Měla by zahrnovat dohled nad přípravou, samotnou realizaci a hodnocení žáků. I když se tato fáze nazývá klíčová, nemusí jít o nejdelší část výuky v terénu (Marada, 2003).

Třetí a čtvrtá fáze neboli závěrečná a hodnotící by měly zahrnovat u učitele především reflexi nad výukou, která proběhla. Učitel může s žáky provést diskusi, kde se žáci vyjádří terénní výuce. Mohou tak učiteli dát zpětnou vazbu o tom, co se jim líbilo, nebo naopak nelíbilo. Mohou se vyjádřit, zda se jim tato forma výuky líbí více a hlavně, zda jim přijde přínosnější než klasická výuka (Marada, 2006).

#### **2.3.2. Přínosy terénní výuky**

Podle Andersona, Lucase a kol. (2000) umožňuje terénní výuka žákům lépe konstruovat či rekonstruovat znalosti. Dle Karppinena (2012) a Knappa (2000) podporuje terénní výuka kromě znalostí i sociální vztahy. Žáci mají větší možnost přijít s učitelem i ostatními žáky do kontaktu a prohloubit své dosavadní vztahy.

Terénní výuka také podporuje duševní zdraví žáků i učitelů (Shin, 2007). Má velký přínos pro podporu pohybových aktivit žáků (Mygind, 2009) a napomáhá učitelům a žákům naplnit stanovené vzdělávací cíle (Hofmann, Trávníček, a Soják, 2011).

#### **2.3.3. Překážky v realizaci terénní výuky**

Ve školství je realizováno jen velmi malé množství terénní výuky. Je to z důvodů časové náročnosti, přístupu žáků k terénní výuce, vysokého počtu žáků ve třídách, počtu vyučovacích hodin, které jsou "obětovány" terénní výuce. Samotní učitelé se také obávají o zdraví a bezpečnost žáků. Pro učitele je mimo jiné i administrativně náročné terénní výuku zorganizovat (Hoffman, 2003).

# **2.4. Sférické fotografie**

Tato kapitola se bude zaměřovat na informace o sférických fotografiích. Také budou rozebrány zásady, kterých je nutno se držet při jejich tvorbě, následně budou analyzovány problémy, se kterými je možnost se setkat a v neposlední řadě bude popsána samotná tvorbu sférických fotografií.

#### **2.4.1. Sférické fotografie**

Sférická fotografie je taková fotografie, která je složena z několika vedle sebe jdoucích snímků. Konkrétně je to panorama, kde je zdokumentován prostor 360° horizontálně a 180°, resp. 360° vertikálně (Lukeš, 2013). Tento typ fotografií nám tedy umožní prozkoumat dané místo na fotografii kolem dokola, nahoře i dole. Toto nám umožní cítit se, jako bychom se na daném místě nacházeli. Je také možnost si obraz oddálit či přiblížit *(*Lukeš, 2013).

Přenést prostor do plochy se pokoušelo v minulosti mnoho malířů. Pro toto je důležité znát geometrii a umět převádět projekci koule do roviny *(*Böhm, 1950). V 19. století přišel s prvním patentem Joseph Puchberger, jehož fotoaparát dokázal vytvořit zorné pole s úhlem 150°. Jako druhý představil svoji kameru Friedrich von Martens v Německu. Tato kamera byla o něco úspěšnější a technicky dokonalejší. Mezi další velké průkopníky sférických fotografií patří Edouard Baldus. Baldus vytvořil velké negativy o rozměrech 10" x 14" palců. Z těchto snímků pořizoval kontaktní listy, které poskládal vedle sebe a tím vznikl panoramatický efekt. Tímto způsobem například nafotil stavbu nového muzea Louvre (Addleman-Frankel, 2007).

Při vytváření sférických fotografií se musejí dodržovat dané postupy a metody, díky kterým je snadnější vytvoření dané sférické fotografie. Pro tvorbu se využívají fotografie, které jsou foceny kolem dokola (z jednoho místa) a v krajích se překrývají. Jestliže se snímky v krajích nepřekrývají není možné je spojit. Během focení je důležité se tomuto vyvarovat (Lukeš, 2013).

#### **2.4.2. Tvorba sférických fotografií**

Tvorba sférických fotografií je hodně subjektivní záležitost. Existuje několik odborných článků, uživatelských návodů či videonávodů, jak sférické fotografie tvořit. Každý z autorů doporučuje subjektivní postup k tvorbě a také jiný softwarový program, který se k tvorbě sférických fotografií využívá.

Obecné informace jsou však stále stejné:

- Dostatečný překryv jednotlivých snímků Jednotlivé snímky by se měly přibližně ze 40 % překrývat.
- Použití jedné ohniskové vzdálenost Při focení jednotlivých fotografií je důležité mít nastavenou jednu ohniskovou vzdálenost a tu při celém fotografování neměnit.
- Zůstat na stejném místě Všechny fotografie musí být focené ze stejného místa. K dodržení této zásady je dobré použít stativ. Stativ zaručí, že se s fotoaparátem nebude pohybovat.
- Zachování stejné expozice Pokud se použije blesk u jedné fotografie, musí se použít i u všech ostatních. U některých digitálních fotoaparátů se automaticky mění nastavení expozice, tudíž je nutné toto nastavení zkontrolovat a nastavit, tak ať všechny fotografie mají expozici stejnou.

• Rovně nastavený fotoaparát – Softwarové programy dokáží fotografie zpracovat, pokud se jejich sklon liší o minimum stupňů. Pokud je sklon fotografií hodně rozdílný při sestavování nastane chyba. Tomuto problému se dá zabránit, jestliže se použije stativ s otočnou hlavou. Stativy obsahují vodováhu podle, které se řídit (Megapixel.cz, 2014).

Pro tvorbu sférických fotografií existuje několik softwarových programů. Tvorba fotografií je tak daleko jednodušší, než kdyby se fotografie k sobě musely skládat ručně. Každý program má své výhody a nevýhody. Cena je mnohdy úměrná kvalitě programu, od čehož se také odvíjí nabídka funkcí, kvalita zpracování a další vlastnosti. Je také možné využít programy, které jsou zdarma, zde je však nutno vzít v potaz, že ve většině případů nedosahují takových kvalit, které jsou nutné pro tuto práci. Také je důležité počítat s tím, že čím více kvalitní budou vytvořené snímky, tím se program lépe vypořádá s problémy a konečné sférické fotografie budou kvalitnější. V následujících bodech jsou stručně charakterizovány nejčastěji využívané programy pro tvorbu sférických fotografií.

- PTGui Tato aplikace umožňuje spojování fotografií, ze kterých se dá vytvořit 360°panorama. Tvorba panoramat je plně automatický proces, kdy je možné postupovat dle průvodce. Tato aplikace je dostupná zdarma i v placené podobě. Verze zdarma má však oproti placené verzi nevýhody, avšak k prvotnímu zorientování v programu stačí. Tuto aplikaci je možno stáhnout na oficiálních stránkách:<http://www.ptgui.com/>
- Panorama Perfect Tento program slouží k vytvoření velmi kvalitních panoramatických fotografií. Program byl navržen tak, aby se fotografie daly vytvořit i při pořízení bez stativu. Ostatní programy v těchto případech selhávají a výsledek nedosahuje takové kvality. Program je možné stáhnout zde: <https://www.instaluj.cz/panorama-perfect>
- Zoner Panorama Maker- Zoner Panorama Maker má zcela automatický proces skládání fotografií. Při spuštění aplikace nás po celou dobu provádí průvodce. Celé vytvoření panoramatu je zde otázkou několika kliknutí. Tuto aplikaci je možno zakoupit na stánkách:<https://www.sw.cz/zoner-panorama-maker/>

Pro svou práci jsem zvolila program PTGui, jelikož jeho licencovaná verze je dostupná ve školním počítači na oddělení geověd.

#### **2.4.3. Problémy při tvorbě sférických fotografií**

Při tvorbě sférických fotografií je důležité vyhnout se chybám, které by mohly spojení snímků negativně ovlivnit. Jedna z největších chyb je tzv. chyba paralaxy. Paralaxa je úhel, který svírají přímky vedené ze dvou míst v prostoru k pozorovanému bodu (Parala-ABZ.cz: slovník cizích slov, 2022). Jednodušeji se dá popsat, jako chyba geometrie obrazu vznikající v důsledku rotace fotoaparátu při fotografování kolem nesprávného bodu (Jak fotit panorama a 360°virtuální prohlídky, 2014). Čím vzdálenější je předmět, který pozorujeme od pozorovacího místa, tím je paralaxa menší. Běžný příklad paralaxy z praxe je pozorování předmětů střídáním pravého a levého oka (viz obrázek 3).

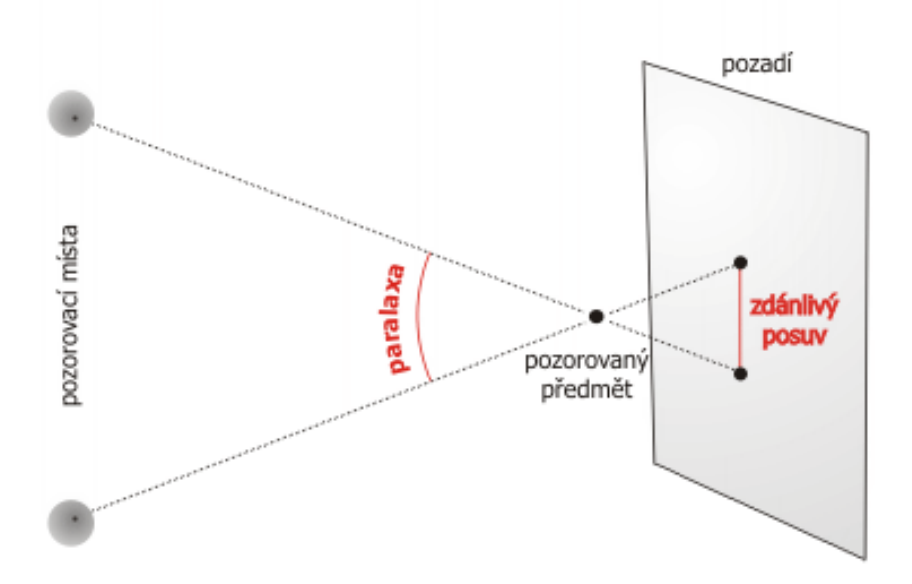

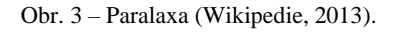

Tato chyba vzniká při pootočení fotoaparátu v ose mimo nodální bod. Nodální bod je správný bod, kolem kterého musí optická soustava fotoaparátu a objektivu rotovat. Pro tvorbu sférických fotografií je tedy nutné použít panoramatickou hlavu. Ta zajistí, že fotoaparát bude rotovat kolem nodálního bodu.

Chybě paralaxy se dá předejít pečlivou přípravou na tvorbu fotografií a tím, že se posune objektiv fotoaparátu do středu otáčení (Jak fotit panorama a 360°virtuální prohlídky, 2014).

## **2.5. Využití sférických fotografií ve výuce**

V současné době se virtuální realita, která zahrnuje sférické fotografie, více dostává do výuky (Klippel et al., 2019). V této kapitole budou rozebrány výukové materiály ke sférickým fotografiím, jejich výhody a nevýhody a na závěr konkrétní ukázky využití s reflexí.

#### **2.5.1. Využití sférických fotografií v moderní výuce**

Sférické fotografie jsou pouze fotografie, které bez výukových materiálů pro výuku nestačí. Učitelé, kteří chtějí pro svou výuku sférické fotografie používat, potřebují vhodné výukové materiály pro svůj předmět a pro probírané téma. Babich (2019) se však domnívá, že i přes velké pokroky s virtuální realitou ve výuce se většina škol a vyučujících drží zastaralých metod výuky. Avšak mobilní technologie velmi přispívají ke vzdělávání a virtuální realita je pokládána za "klíčovou vzdělávací technologii v příštím desetiletí" (Becker et al., 2018).

# **2.5.2. Výhody a nevýhody využití sfér ve výuce**

# Výhody

Výuka je díky sférickým fotografiím více interaktivní (Cardullo a Wang, 2021) a obsah fotografií je možné zkoumat z vícero úhlů pohledu (Klippel, 2019). Jednotlivé sféry zvyšují zajímavost, a hlavně také názornost obsahu (Stojšič, 2016). Pro žáky je lepší navštívit místo vybrané pro exkurzi osobně, avšak terénní výuka má mnoho překážek (viz. Kapitola 2.5. Terénní výuka). Virtuální procházka je méně finančně nákladná, umožňuje vlastní učební tempo a také se dá opakovat (Řezníčková, 2008).

#### Nevýhody

Pokud se využívají sférické fotografie na virtuální exkurzi místo realizace terénní exkurze, vytrácí se spolupráce mezi žáky a také jejich sociální interakce (Stumpf, Douglass a Dorn, 2008). Pro dobře probíhající výuku s využitím sférických fotografií je důležité zajistit funkční elektronickou techniku, případně i připojení k internetu. Jednou z nevýhod využívání virtuální reality ve výuce je její nákladnost.

#### **2.5.3. Ukázky využití s reflexí**

Freina a Ott (2015) ve svém článku uvádí, že virtuální realita může nabídnout velké výhody pro učení. Žákům umožňuje přímý pocit z objektů a událostí, které jsou fyzicky mimo náš dosah. Díky virtuální realitě se žáci vyhnou potenciálnímu nebezpečí, které by hrozilo při terénní exkurzi. Také zvyšuje zapojení a motivaci žáka.

Christou (2010) konstatuje, že moderní vzdělávání často vyžaduje, aby student pochopil složité abstraktní pojmy. K vysvětlení těchto pojmů se používají metafory a analogie, zejména ve vědách. Pro žáka je však přínosnější si spojit pojmy se skutečností, k čemuž se využívá virtuální realita. Žáci se učí tím, že interagují se svým prostředím a používají své smysly k zisku informací. Virtuální realita umožňuje žákovi prožít scénáře a situace, místo pouhého představování si jich.

V článku od Alalwana (2020) je uvedeno, že studenti souhlasí s tím, že virtuální realita je vhodná, jako vyučující metoda. Jsou však zastánci názoru, že VR by měla být poskytována pouze studentům vyšších ročníků, jelikož žáci z mladších ročníků (první stupeň základní školy) jsou na příliš mladí a mohlo by to na ně mít i negativní vliv. Pět učitelů dospělo k závěru, že většina studentů neuměla správně virtuální realitu využívat, a tudíž neměla tak pozitivní vliv na získané znalosti.

# **2.6. Didaktický výzkum**

Protože je bakalářská práce částečně i výzkumného charakteru, budou v této kapitole shrnuty informace o didaktickém výzkumu a jeho druzích. Dále je zde rozebrán rozhovor a více dopodrobna je zde popsán polostrukturovaný rozhovor. Následuje doporučení pro postup tvorby rozhovoru a v závěru jsou vypsány výhody a nevýhody polostrukturovaného rozhovoru.

#### **2.6.1. Druhy výzkumu**

Výzkum se dělí na kvantitativní a kvalitativní. Tyto dva výzkumy se přes své rozdílné přístupy doplňují (Gavora, 2000).

Kvantitativní výzkum se zaměřuje na hledání vztahů mezi dvěma nebo více proměnnými (Hendl*,* 2008*).* Mezi nejčastěji využívané formy sbírání dat u kvantitativního výzkumu patří dotazníkové šetření, pozorování a standardizovaný rozhovor. Z výsledků výzkumu se vyvodí závěr (Hendl*,* 2005*).* Používá se spíše k výzkumu, u kterého je důležité mít větší počet odpovědí.

Kvalitativní výzkum se naopak zaměřuje na jednotlivce nebo menší skupiny. V kvalitativním výzkumu se výzkumník snaží interpretovat pohledy subjektů na zkoumaný předmět tím, že přejme jejich perspektivu (Gavora, 2000).

Představovaný výzkum si klade za cíl ověřit efektivitu navržených úloh ve výuce. Pro splnění tohoto cíle bylo využito kvalitativního výzkumu, protože ten umožňuje přejímat perspektivu účastníků výzkumu a popisovat ji (Gavora, 2000). Jako výzkumná metoda byl zvolen rozhovor, proto se následující část práce bude věnovat jeho popisu, struktuře a přípravám.

#### **2.6.2. Rozhovor**

Rozhovor patří mezi nejčastější metodu sběru dat v kvalitativním výzkumu (Chráska, 2007). Rozhovor je dotazování se jednoho účastníka výzkumu pomocí otevřených otázek. Toto zkoumání umožňuje zachytit slova v jejich přirozené podobě, což je jedna z hlavních výhod v kvalitativním výzkumu (Švaříček a Šeďová, 2014).

Existují tři typy rozhovoru: volný (nestrukturovaný), polostrukturovaný a strukturovaný. Volný se vyznačuje tím, že si osoby volně vyměňují své názory. Může být založen na jediné připravené otázce a dále se rozvíjet dle odpovědí (Švaříček a Šeďová, 2014). Nejvíce se využívá v případě, že chceme hloubkově porozumět určitému jevu v určitém kulturním prostředí (Wildemuth, 2009). Nevýhodou tohoto postupu je větší obtížnost při zpracovávání výsledků (Švaříček a Šeďová, 2014).

Polostrukturovaný rozhovor je jedna z nejvhodnějších forem rozhovoru (Bernard, 1988). Je to verbální dialog mezi dvěma osobami. Tento rozhovor může být formálního či neformálního charakteru. V polostrukturovaném rozhovoru se zvyšuje aktivita tazatele i odpovídajícího. Autor polostrukturovaného rozhovoru má připravenou kostru témat a otázek, na které se chce během rozhovoru zaměřit. Autor se v tomto případě může pohybovat v širokém spektru otázek, což patří mezi jednu z výhod tohoto typu rozhovoru. Pro autora je však potřeba, aby měl široké znalosti o tématu, které chce rozebírat (Švaříček a Šeďová, 2014).

Strukturovaný rozhovor probíhá dle otázek, jejichž pořadí je dané a nesmí se měnit. Tazatel čte pouze otázky a zaznamenává si odpovědi. Výsledky se dají snáze zpracovat, ale hloubka poznání se zmenšuje (Hendl, 2008).

V mé práci využiji polostrukturovaný rozhovor. Na základě informací uvedených výše, je tato forma rozhovoru nejvhodnější pro následné získávání informací. V následující části bude proto detailně rozebrán polostrukturovaný rozhovor.

#### **2.6.3. Využití polostrukturovaného rozhovoru**

Polostrukturovaný rozhovor se využívá, pokud chceme hloubkově porozumět tomu, jak aktéři rozumí určité sociální realitě (Hendl, 2008*)*. Hojně využíván je především v humanitních vědách, jako je psychologie, sociologie, pedagogika nebo antropologie. Je to nejčastěji využívaná metoda v kvalitativním výzkumu (Hendl*,* 2005*)*. Podle Bernarda (1988) je nejvhodnější použít polostrukturovaný rozhovor, když s dotazovaným mluvím pouze jednou.

#### **2.6.4. Postup tvorby rozhovoru**

Při tvorbě rozhovoru je stěžejní nejdříve se zamyslet nad tím, co je primárně důležité zjistit. Na tomto stojí zbytek polostrukturovaného rozhovoru.

Základem při této metodě rozhovoru je převést si hypotézu výzkumu do slovních stimulů (Bláha, 2019). Avšak tento návod nemá vypadat, jako dotazník či anketa. Musí to být pouze seznam okruhů. V tomto případě také záleží na tazateli a vývoji rozhovoru. Tazatel může otázky pokládat v pořadí, jak je má napsané nebo libovolně přeskakovat (Švaříček a Šeďová, 2014).

Pro tvorbu rozhovoru využiji Pyramidový model, jak ho popisuje Wengraf (2001). Nejdříve je stanovena základní výzkumná otázka. Tato otázka je rozložena na specifické výzkumné otázky. Z těchto specifických výzkumných otázek jsou odvozeny tazatelské otázky. Cílem tazatelských otázek je získat, co největší množství požadovaných informací. Z informací, které se získají tazatelskými otázkami, výzkumník získává odpovědi také na specifické výzkumné otázky a základní výzkumné otázky.

#### **2.6.5. Výhody a nevýhody polostrukturovaného rozhovoru**

Výhody

Polostrukturovaný rozhovor je kombinací strukturovaného a nestrukturovaného rozhovoru. Tím pádem má výhody z obou těchto možností. Velkou výhodou je, že dotazovaný se může kdykoliv během rozhovoru vyjádřit a také položit otázky tazateli. Toto přispívá k získání více užitečných informací. Obě strany v tomto případě mají větší možnost vyjádřit své subjektivní názory. Pokud dojde k nějakému nedorozumění v průběhu interview, je možné si to lépe ujasnit. Pro tazatele je také značná výhoda toho, že má volnost pro improvizaci a reagování na konkrétní situaci (Švaříček a Šeďová, 2014).

# Nevýhody

Z celkového hlediska má polostrukturovaný rozhovor více výhod. Naopak jedna z hlavních nevýhod je, že tazatel potřebuje čas k přípravě výzkumu, k jeho provedení a až následně může dojít k rozhovoru. Také je pro tazatele důležité si pečlivě prostudovat téma o kterém chce hovořit a musí být sám schopný o tématu hovořit. Toto vyžaduje kvalitní komunikační dovednosti. Tazatel se musí umět vhodně ptát, dobře naslouchat a umět vzbudit důvěru (Švaříček a Šeďová, 2014).

# **3. Metodika**

V kapitole metodika bude popsán výběr lokalit, vysvětlení výběru, popis daných lokalit a kontext virtuální procházky. Mimo jiné bude v této kapitole shrnuto, jak probíhalo focení sférických fotografií, tvoření sférických fotografií, tvorba didaktických materiálů k těmto fotografiím a také využití sférických fotografií. Následně se tato kapitola bude zabývám polostrukturovaným rozhovorem.

## **3.1. Výběr lokalit**

Tato podkapitola bude věnována výběru lokalit. V první části podkapitoly budou rozebrány důvody mého výběru lokalit. Druhá část podkapitoly bude věnována popisu těchto vybraných lokalit a v závěru bude shrnut kontext procházky.

## **3.1.1. Vysvětlení výběru lokalit**

Pro tuto práci bylo vybráno následujících 6 lokalit:

- Masarykovo náměstí v Rokycanech
- Vrch Žďár
- Rozhledna Kotel
- Přehrada Klabava
- Vodní hamr Dobřív
- Padrťské rybníky v Brdech

Umístění těchto lokalit je možné prohlédnout si na obrázku 4.

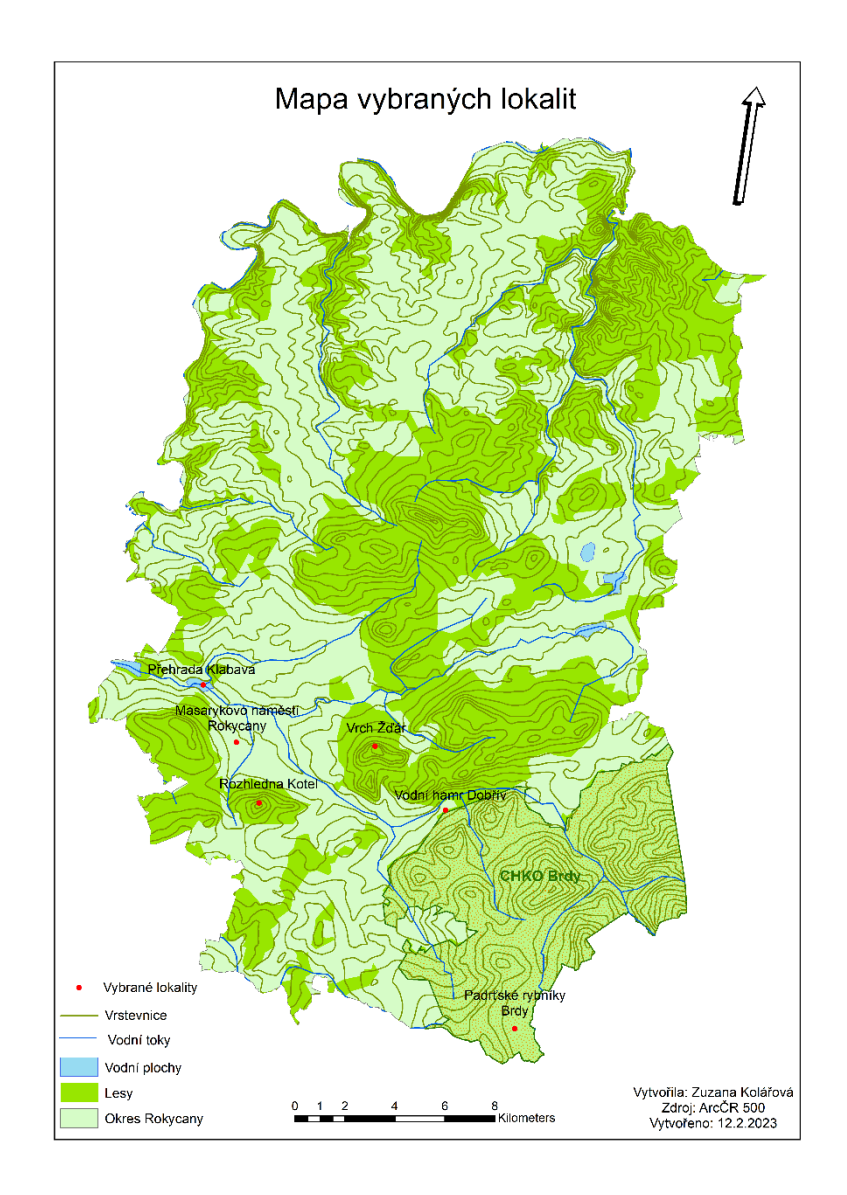

Obr. 4 – Mapa vybraných lokalit v okrese Rokycany

Masarykovo náměstí Rokycany – Důvodem výběru Masarykova náměstí byla vhodná demonstrace různých slohů budov. Masarykovo náměstí je největším náměstím Rokycan a obsahuje budovy staré několik století a také budovy z nedávných dob.

Vrch Žďár – Tato lokalita byla vybrána, jelikož je Vrch Žďár významným vrcholem v blízkosti Rokycan, na kterém se nacházejí pozůstatky historického opevnění. Toto místo je vhodné pro analyzování historického osídlení regionu.

Rozhledna Kotel – Důvodem pro výběr této lokality byl fakt, že na vrcholu Kotel se nachází nejvyšší rozhledna v okrese Rokycany. Vrch Kotel prošel během let několika změnami a rozhledna několika přestavbami. Vhodné pro srovnání účelu rozhledny v současné době a v historii.

Přehrada Klabava – Důvod pro výběr této lokalit byl ten, že přehrada má velký význam, co se týče ochrany před povodněmi. Zároveň se v této přehradě a v jejím blízkém okolí nachází pestré složení živočišných druhů. Místo je vhodné pro hodnocení pozitiv a negativ této stavby v krajině.

Vodní hamr Dobřív – Tato lokalita byla vybrána, jelikož je Dobřívský hamr největším a nejvýznamnějším vodním hamrem v České republice. Během let prošel několika přestavbami a v současnosti je přístupný veřejnosti. Na této lokalitě je vhodná ukázka historického průmyslu.

Padrťské rybníky v Brdech – Důvodem pro výběr této lokality je hodnocení ovlivnění krajiny a hodnocení důvodu výstavby těchto rybníků. Tyto dva rybníky leží přímo v srdci Brd a jsou považovány za jejich klenot. Dva nejvýznamnější a nejznámější jsou Hořejší a Dolejší Padrťský rybník. Mají velký význam vodohospodářství a jsou v oblasti CHKO.

#### **3.1.2. Popis daných lokalit**

#### **Masarykovo náměstí v Rokycanech**

Roku 1992 byl střed města vyhlášen památkovou zónou. Dominantou Rokycanského náměstí je budova radnice. Zmínky o radniční budově jsou již od počátku 16. století, dnešní podobu ale získala na počátku 19. století podle projektu Ignáce Aloise Palliardiho (Hráchová a Špicl, 2010). Budova je dvoupatrová barokní se čtyřbokou věží. V západním křídle se nachází obřadní síň, které vévodí obraz českého secesního malíře Alfonze Muchy s názvem "Basilejský koncil se sklání před Janem Rokycanou". V předsálí je k vidění starý věžní hodinový stroj (Hráchová a Špicl, 2010).

Další nepřehlédnutelnou budovou je kostel Panny Marie Sněžné. První zmínka o této stavbě je již v Kosmově kronice (Hráchová a Špicl, 2010). Kostel byl původně gotický. Po požáru roku 1784 byl přestavěn podle projektu Ignáce Jana Nepomuka Palliardiho. Charakteristická věž pochází z let 1821-1823, ale dokončena do dnešní podoby byla až v roce 1856 (Batěk, 2009).

Ozdobou náměstí je zajisté měšťanský tzv. Dumetovský dům čp. 88/1. Za barokní přestavby v 18. století vznikla současná podoba fasády (Batěk, 2009). Jižní stěně směřující na náměstí vévodí medailon Madony v rokokové kartuši a bohatou štukovou výzdobu. Pískovcový vstup je barokní, s novodobým erbem na klenáku (Hráchová a Špicl, 2010).

V centru náměstí stojí barokní kamenná kašna čtvercového půdorysu. Uprostřed kašny je sloup s mísou ve tvaru mušle s chrliči ukončený vázou z roku1827. V 50. letech 20. století byla přemístěna před budovu děkanství, neboť se nehodila ke zřizovanému pomníku Rudoarmějce. Roku 1997 byla opět vrácena na náměstí (Hráchová a Špicl, 2010).

Další nepřehlédnutelnou památkou na Rokycanském náměstí je barokní Mariánský sloup z roku 1725 od J. Hofmana. Sochařská výzdoba je od Václava Baura z roku 1770 (Batěk, 2009). Spodní partie je osazena sochami světců: sv. Jan Křtitel, sv. Roch, sv, Jan z Mathy, v ústupkovitých partiích: sv. Kateřina, sv. Barbora, sv. Marciána. Na horním podstavci stojí trojice světců: sv. Vojtěch, sv. Florián a archanděl Michael. Socha Panny Marie s ježíškem je uprostřed na trojbokém sloupu (Hráchová a Špicl, 2010).

# **Vrch Žďár**

Vrch Žďár má 629 m n. m. a je výraznou dominantou svého okolí. Je vidět z celého Rokycanska (Šťastný et al., 2006). Pod vrcholem se nachází několik vyhlídkových skalních výstupků, z nichž je vidět zřícenina Radyně, táhlý hřbet Čiliny, Klabavská přehrada, skalní suk Vršíček s kostelem Navštívení Panny Marie, Ostrý kámen a Kokotsko, lesní masiv Radeč, a dva menší vrcholy Chlum a Vydřiduch. Za dobré viditelnosti je vidět předměstí Plzně s vrchem Krkavec a bílé plošky kaolinových dolů u Horní Břízy (Šťastný et al., 2006).

Žďár se nachází na území Barrandienu. Je cenný především kompletním sledem hornin starších prvohor (Šťastný et al., 2006). Vrch Žďár tvoří převážně horniny kambria. Středokambrické slepence náležející ohrazenickému souvrství jsou nejstarší a tvoří převážnou část vrcholové partie. Velkou část vrchu tvoří svrchnokambrické vulkanity a slepence pavlovského souvrství (Šťastný et al., 2006).

Břidlice klabavského souvrství se vyskytují na severním a západním úpatím. Do západní části zasahuje ještě izolovaný výskyt arkózových slepenců a pískovců karbonského stáří. Karbonské uloženiny i břidlice klabavského souvrství jsou překryty kvartérními (čtvrtohorními) hlinitokamenitými a hlinitými sutěmi (Šťastný et al., 2006).

Na samotném vrcholu Žďáru se nachází hradiště. Toto hradiště je obestřené tajemstvím. Je o něm minimum hmatatelných archeologických nálezů. Podle desítek nálezů se jedná o před-keltské osídlení pocházející z pozdní doby bronzové s možným přesahem do doby halštatské (Čtverák, 2003). Z nálezů není ani možné vyloučit, že hradiště fungovalo

ještě i v době laténské. Staří tohoto hradiště je vyšší než věk keltských oppid. Hradiště pochází zhruba z počátku roku 500 před naším letopočtem (Čtverák, 2003).

Na vrcholu se nachází dva valy. Vnitřní linie valu obepíná vrch Žďár ze tří stran. Čtvrtou stěnu tvoří velmi strmý skalní sráz. Tomuto vymezení se přezdívá "zahrádka". Je nepřehlédnutelné pro všechny kolemjdoucí. Vnější linie valů je nižší, vede lesem v blízkosti cest (Čtverák, 2003).

Pro valy existují dvě teorie. První z nich je, že valy představovaly opevnění, druhá je, že mají symbolický význam pro vyhrazení "posvátných míst" (Čtverák, 2003).

#### **Rozhledna Kotel**

Vrch Kotel patří do trojice "velkých" vrchů, které vždy patřily k základnímu majetku Rokycan. Tento vrch je vysoký 575 m n. m. Kotel patří do Rokycanské pahorkatiny a je jejím nejvyšším vrcholem. Celou Rokycanskou pahorkatinu tvoří usazené a obrovským tlakem stmelené vrstvy z ordoviku a kambria (Hajšman, 2011). Tyto vrstvy byly několikrát narušeny podélnými a příčnými zlomy, tím pádem je geologická skladba pestrá. Velká část Kotle je tvořena vrstvami pískovců a slepenců (Hajšman, 2011). Rozmanitost těchto hornin se dá nejlépe zkoumat přímo u rozhledny, jelikož jsou v její blízkosti vylámané části ze základových patek. Západní svah je tvořen ryolitem. Nedaleké údolí u Kotle je tvořeno černou břidlicí a část jižních svahů je z jílovité břidlice (Hajšman, 2014).

První stavbou na vrcholu Kotel byla triangulační věž. Tato věž zde již stála v roce 1821. V roce 1895 byla na Kotli místo triangulační věže postavena dřevěná rozhledna. Měla šest pater a měřila 25 metrů. V té době byla nazývána "Krásná vyhlídka", jelikož rozhled zní opěvovalo velké množství turistů. V roce 1909 došlo k jejímu uzavření a následně byla kvůli bezpečnosti stržena (Hajšman, 2014).

Od 60. let do roku 2013 stál na Kotli ocelový příhradový stožár, který sloužil jako osvětlení pro leteckou dopravu. Stožár byl postaven zejména kvůli bezpečnosti stíhacích pilotů z vojenského letiště v Líních (Hajšman, 2011). Mělo se tak předejít tragickým nehodám.

Velká snaha o postavení nové rozhledny na Kotli probíhala od roku 2009. Další čtyři roky trvala příprava a shánění financí. Výroba ocelové konstrukce začala v listopadu 2013 a v říjnu téhož roku začala úprava terénu na vrchu (Hajšman, 2014). Vylámané kameny byly rozprostřeny kolem rozhledny, aby si návštěvníci mohli prohlédnout z jaké horniny je Kotel

složen. Montáž rozhledny začala na jaře roku 2014 a již od 10. května byla slavnostně otevřena (Hajšman, 2014). Z vrcholu rozhledny je vidět údolí Klabavy, pobrdská krajina s mnoha vesnicemi, 15 km vzdálené krajské město Plzeň, včetně katedrály sv. Bartoloměje.

#### **Přehrada Klabava**

Vodní dílo Klabava vzniklo v padesátých letech 20. století na toku řeky Klabava, nad obcí Klabava především z důvodů častých povodní v této oblasti, v místech, kde docházelo k rozlivu vody do polí a luk (Broža, 2005). Rozhodnuto o stavbě retenční nádrže bylo v souvislosti s těžbou železné rudy u Ejpovic. Odhadovaná velikost vodní plochy byla 118 ha (Makaj, 2019).

V těchto místech byl kdysi postaven tzv. Rezlerův mlýn místo vyhořelého mlýna Pod Vršíčkem. Jeho stavitelem byl Martin Říha. Mlýn byl v roce 1890 poškozen povodní. Od roku 1925 byl majitelem Karel Rezler, který nechal roku1940 zrušit vodní kolo a pohon přeměnil na turbínu. Roku 1952 ukončil mlýn mletí. Zbořen byl v letech 1957-1958 v rámci stavby klabavské nádrže (Makaj, 2019).

Materiál na stavbu hráze byl z místních zdrojů, použity byly i haldy starých strusek z klabavských železáren (Makaj, 2019). Při povodni v roce 1954 byla hráz poškozena, poškozena byla i provizorní hráz u Ejpovic a vody zatopila doly. Těžba železa byla přerušena (Broža, 2005).

Stavba byla dokončena a slavnostně otevřena 15. ledny 1958. Do roku 1961 patřila pod správu národního podniku Železnorudné doly a hrudkovny Ejpovice (Makaj, 2019).

V současnosti patří pod správu Povodí Vltavy. Zatopená plocha činí 128 ha a celkový objem vody je 5,6664 mil. m<sup>3</sup>, výška hráze je 12,6 metrů. Hráz je tvořena zemí a na návodní straně je šikmé jílové jádro. Široká je 5 metrů a délka hráze v koruně je 404 metry (Makaj, 2019).

K největšímu poškození hráze a celého okolí nádrže došlo při povodních v srpnu 2002 (Broža, 2005).

Dnes slouží Klabava především k rybolovu a rekreačním účelům. Z vodohospodářského hlediska slouží k regulaci vody při povodních. Nádrž má význam i z přírodního hlediska. V jarním i podzimním období se zde zastavuje velké množství tažných ptáků např.: bahňáci, kormoráni, zpozorován byl i orlovec říční nebo orel mořský. V oblasti přítoku hnízdí volavky, v rákosí pak strnad, cvrčilka či rákosník. Zaznamenám byl i výskyt bobra a vydry (Makaj, 2019).

Pod hladinou narazíme především na kaprovité ryba, z dravců pak na sumce, štiky, bolena (Makaj, 2019).

Vodní nádrž Klabava leží na stejnojmenné řece Klabavě. Řeka pramení v brdských lesích jihovýchodně od Padrtě, severozápadně od vrchu Praha, nedaleko samoty Na Rovinách v nadmořské výšce 678 metrů. Celková rozloha povodí Klabavy je 372,3 km<sup>2</sup>. Významným přítokem je Holoubkovský potok, který se s Klabavou stéká v Rokycanech. U Chrástu ústí do Berounky, která se na okraji Prahy stéká s Vltavou (Makaj, 2019).

#### **Vodní hamr Dobřív**

Vodní hamr se nachází v obci Dobřív. Tato obec leží nedaleko Rokycan. Původní hamr byl dřevěný. Dřevěná verze se na tomto místě nacházela již v 16. století. Dnešní podoba této budovy pochází z počátků 19. století (Památkový Katalog, 2015). Rozsáhlé strojní zařízení pochází také z 19. století. Prvotně se zde kovalo vysokopecní surové železo, z kterého byly vyráběny tyčové polotovary. Po přestavbě koncem 60. let 20. století zde začala výroba těžkých kovářských nástrojů (Atlas Česka, 2007).

V druhé polovině 20. století došlo k zastavení výroby v hamru, a i v huti pod ním (Atlas Česka, 2007). Když se výroba zastavila, začalo hamru hrozit úplné zaniknutí. Zásluhou Muzea Dr. Bohuslava Horáka v Rokycanech se však podařilo hamr zachovat, opravit a následně i zprovoznit (Kouble, 2005).

Dobřívský hamr je největším a nejvýznamnějším vodním hamrem u nás, a proto je zapsán, jako památka I. Kategorie v seznamu nemovitých kulturních památek České republiky (Kouble, 2005).

Původně v náhonu poháněla voda pět vodních kol. Uvnitř haly ve vodním hamru stojí naproti prvnímu a třetímu kolu dvě mohutná nadhazovací kladiva, která jsou nesena silnými násadami. Tyto kladiva jsou zvedaná palcovým kolem na hřídeli vodního kola. Mezi kladivy se nachází pec na ohřívání železa. Další kolo dříve sloužilo k pohonu měchu, který vháněl vzduch do výhně. Díky nové úpravě náhonu pomocí řemenice a transmise bylo umožněno pohánět ventilátor a další stroje na druhé straně budovy hamru (Kouble, 2005).

V oblasti za druhým kladivem se nachází šikmý skluz ve zdi pro spouštění výkovků na sáňkách do vody pod koly, aby došlo k zakalení. Paté kolo, které patřilo k měchu pecí shořelo při požáru (Kouble, 2005).

Otáčecí rychlost kol se řídila menším či větším zdvihem stavidla v dřevěném náhonu. Na levé straně hamru se nacházejí nové stoje, jež byly postaveny ve 30. letech 20. století (Kouble, 2005).

V současnosti je expozice doplněna o skružkovačky na obruče, staré brusky i vrtačky a také o další typy měchů (Kouble, 2005).

Mezi roky 2009 a 2010 byl vodní náhon znovu oživen a upraven. Na břeh byly zasazeny tabule s informacemi o historii železářství a rekonstrukcí náhonů v Dobřívě (Kouble, 2005).

#### **Padrťské rybníky v Brdech**

Brdská vrchovina je součástí provincie Česká vysočina, Poberounské subprovincie a Brdské oblasti (dále jen Brdy). Brdy zahrnují severovýchodní takzvané Brdské hřebeny se Studeným vrchem (660 m n. m) mezi Dobříší a Hostomicemi. Dále jsou to pak Střední Brdy kulminující horou Tok (865 m n. m.). Jižní Brdy s magickým Třemšínem (827 m n. m.) a méně turisticky vyhledávaná Příbramská pahorkatina (Čihař, 2018).

Brdy dosahují délky přes 70 km, tedy více než Orlické hory či Krkonoše. Severovýchodně jsou široké několik stovek metrů až několik kilometrů. Jihozápadní šířka je skoro 20 km. Jejich rozloha je 827 km2 a střední výška dosahuje 556 m. n. m. (Čihař, 2018).

V brdské oblasti převládají staroprvohorní břidlice, pískovce, droby, slepence, křemence vzniklé v období kambria nebo ordoviku. Střední a Jižní Brdy budují zpravidla slepence nebo křemeny, zatímco na západních březích Padrťských rybníků jsou tu proterozoická buližníková ložiska. Celkově je brdské horninové prostředí extrémně kyselé a neúživné (Čihař, 2018).

Padrťské rybníky jsou považovány za klenot Brd a nachází se v samotném srdci Brdské vrchoviny v nadmořské výšce 640 metrů nad mořem. Jsou nejvýše položenými rybníky středních Čech (Kovár a Tabášek, 2018). Hořejší padrťský rybník a Dolejší padrťský rybník nesou své jméno po dnes již neexistující železářské obci Padrť. Založení rybníků je připisováno Florianu Gryspekovi z Gryspachu, který od poloviny 16. století vlastnil mirošovské a rožmitálské panství. Přímý doklad o založení rybníků neexistuje, ale první

písemná zmínka je z roku 1565. Soustava rybníků s plochou zhruba 180 ha je schopna zadržet přes 4 000 000 m<sup>3</sup> vody (Ministerstvo obrany České republiky, 2006).

Historie rybníků začala jejich využíváním k zadržování vody. Nejvodnatějším měsícem je březen, kdy vrcholí období jarního tání. Naopak nejnižší průtoky jsou od srpna do zimních měsíců. Díky zvláštnímu pánvovitému tvaru nejbližšího povodí jsou schopny zadržet velké přívalové deště i povodně. Regulovaným odtokem byla vedena k pohonu hamrů, později mlýnů. Na náhonu pracovala i pila (Ministerstvo obrany České republiky, 2006).

Rozloha Hořejšího rybníka je asi 70 ha a připomíná severské jezero. Jedná se o největší pramenný rybník v ČR. Hráz Hořejšího rybníka je dlouhá přes 800 metrů (Čihař, 2018).

Rozloha Dolejšího rybníka činí zhruba 40 ha a břehy i okolní mělčiny zarůstají rákosem, mokřad je ornitologicky významnou lokalitou (Čihař, 2018).

Rybníky jsou obklopeny rašeliništi a unikátními lesními společenstvy. Slouží k chovu ryb a koupání je v nich zakázáno (Čihař, 2018).

Pobřežní porosty a podmáčené okolní louky umožňují hnízdění některých chráněných druhů ornitofauny-čápa černého, chřástala vodního a polního, rákosníka velkého, vodouše, pisíka nebo žluvy šedé. Dále se zde vyskytuje řada druhů kachen – březňačky, poláka chocholačky, zrzohlávky a čírky, dále potápka roháč, lyska černá, volavka, labuť, racek, sluka lesní, bekasina otavní, ledňáček skorec a kvakoš noční. Z dravců poštolka, jestřáb, káně, krahujec, ostříž lesní nebo orlovec říční, hnízdí zde moták pochop a pilich. Z obojživelníků zde žijí čolci, ropucha a některé druhy skokanů, z plazů ještěrka obecná i živorodá, slepýš, užovka obojková a zmije obecná. Vyskytuje se zde i rak bahenní a v padrťském potoce pstruh i vranka potoční. Vodní plochy rybníků slouží k odpočinku i tažným ptákům (Čihař, 2018).

#### **3.1.3. Kontext procházky**

Vycházka do vybraných lokalit je určena především žákům základních škol druhého stupně. To znamená, že poskytuje informace, které by měly být pro tuto věkovou kategorii srozumitelné, pochopitelné, zajímavé – atraktivní.

Vycházka se odehrává v okrese Rokycany. Žák z jednotlivých lokalit poznává fyzickou geografii, humánní geografii, historii i biologii. Žák také získá k vybraným lokalitám základní informace o jejich využití a účelu. Také může současný stav porovnat s historickým stavem. U přírodních lokalit získá například informace geologické, vodohospodářské či přírodovědné. Zároveň má žák prostor na samostatné hodnocení těchto lokalit.

Virtuální procházku lze realizovat přímo ve škole při výuce především zeměpisu, popřípadě u přírodních lokalit i přírodopisu, některé i při hodinách dějepisu. Pedagog může navázat i reálnou procházkou, která se bude zaměřovat přímo na danou lokalitu.

#### **3.2. Sférické fotografie**

V této podkapitole bude rozepsán postup focení sférických fotografií, následně jejich tvorba v počítačovém programu, dále tvorba didaktických materiálů a využití sférických fotografií.

#### **3.2.1. Focení sférických fotografií**

Sférické fotografie je možná vytvořit pomocí jakéhokoliv fotoaparátu (viz kapitola 2.4. Sférické fotografie), ale platí, že čím kvalitnější fotoaparát bude použit, tím více kvalitní budou fotografie. K tvorbě fotografií je bezpochyby také nutný stativ. Důležité také je vybral správný objektiv. U skládání fotografií platí, že čím více snímků skládáme dohromady, tím více bude ve sférické fotografii spojů, a tedy je zde větší prostor pro možné chyby. Z tohoto důvodu je lepší použít širokoúhlý objektiv, který pomůže zachytit širší scénu (Jak fotit panorama a 360°virtuální prohlídky, 2014).

Pro focení sférických fotografií byl použit fotoaparát Sony Alpha A7 III s objektivem Sony FE 12-24 mm (f/4 G). Pro tvorbu sférických fotografií byl využit stativ Vanguard Alta Pro 2+ se tříosou stativovou hlavou. Toto vybavení bylo zapůjčeno z oddělení CBG na Pedagogické fakultně ZČU v Plzni.

Všechny snímky byly foceny na výšku. Foceny byly vždy dvě série. První série byla focena s fotoaparátem nakloněným dolů. Druhá série byla focena naopak, s fotoaparátem natočeným směrem vzhůru. Obě série byly foceny otáčením fotoaparátu horizontálně o 45°. Naklonění fotoaparátu bylo z důvodu obsažení co největší plochy na co nejméně snímků. Tímto způsobem vzniklo 16 fotografií v každé lokalitě, což bylo dostatečné množství pro zachycení celého prostoru.

## **3.2.2. Tvoření sférických fotografií**

Jako další krok tvorby sférických fotografií je jejich skládání. Pro skládání sférických fotografií byl využit program PTGui. Tento program byl vybrán z důvodu toho, že jeho licencovaná verze je dostupná ve školním počítači na Oddělení geověd.

Pro tvorbu sférické fotografie bylo využito všech 16 nafocených snímků pro každou lokalitu.

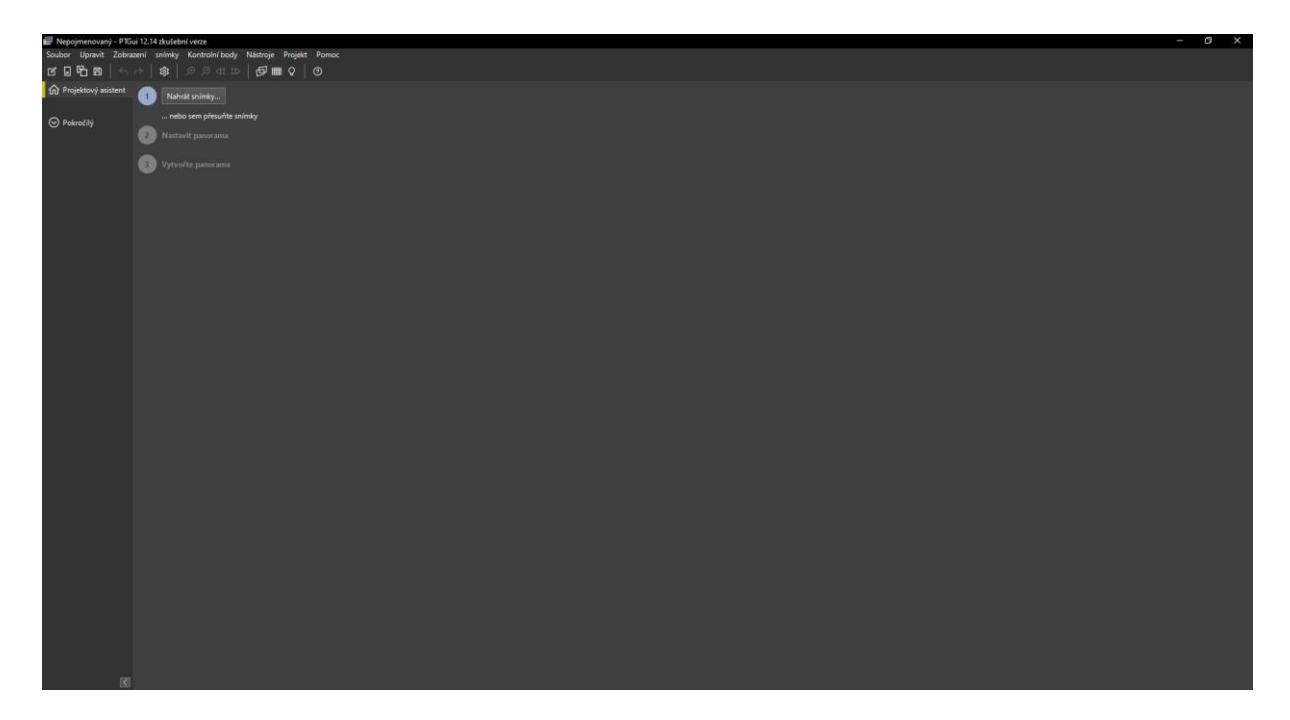

Obr. 5 – Prostředí programu PTGui

Postup tvorby sférických fotografií v programu PTGui:

**Nahrát snímky:** Zde se vloží zdrojové snímky pro tvorbu.

**Nastavit panorama** (zarovnat snímky): V tomto kroku dojde ke spojení vybraných snímků do panorama na základě automaticky vygenerovaných kontrolních bodů. Kontrolní body jsou stejné body na dvou snímcích. Díky těmto bodům je možné fotografie spojit do jednoho panoramatického snímku. Ideální počet kontrolních bodů je 20-25. Tyto body je následně možné manuálně upravit (viz obrázek 6).

Podrobnější manuál pro tvorbu sférických fotografií v programu PTGui lze nalézt zde: https://ptgui.com/examples/

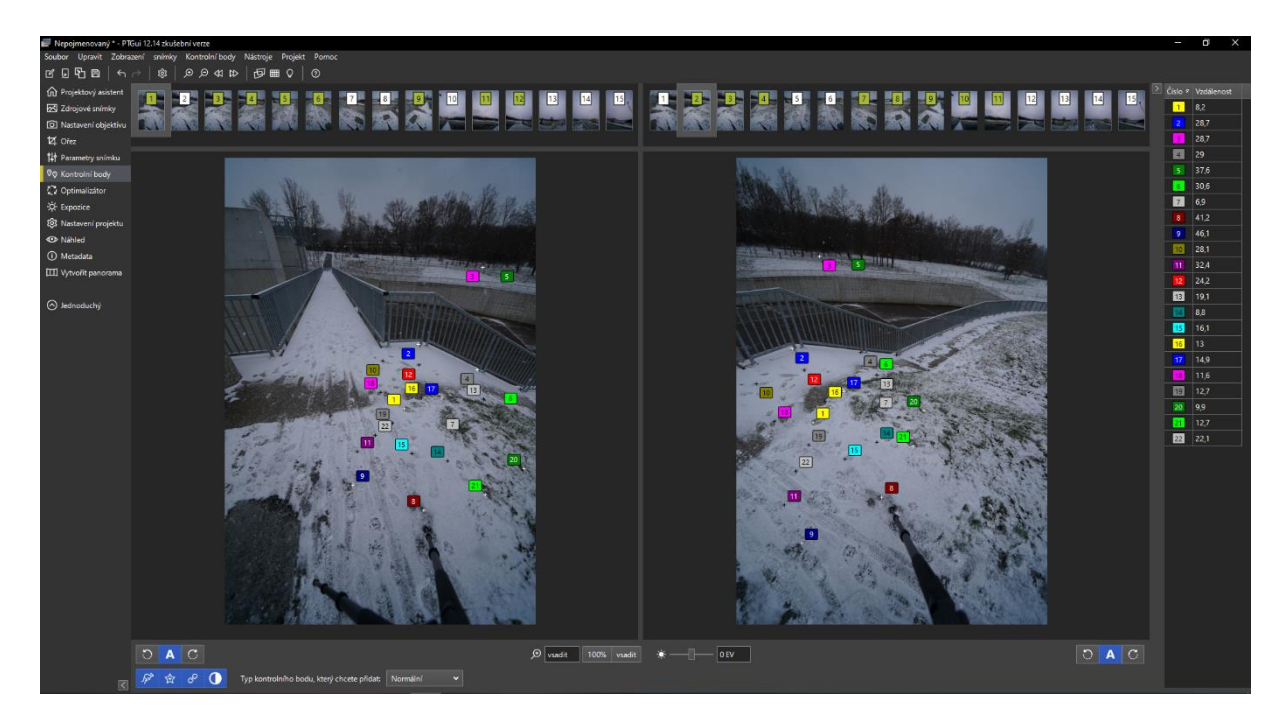

Obr. 6 – Kontrolní body v programu PTGui – Různobarevné čtverečky na obrázku znázorňují jednotlivé kontrolní body. Jeden barevný čtvereček s číslem na první fotografii znázorňuje stejné místo, jako stejně barevný čtvereček se stejným číslem na druhé fotografii.

**Export:** Závěrečný krok je export panorama. V programu PTGui je možné panorama exportovat do několika formátů. Pro bakalářskou práci byla panoramata exportována do **IPEG.** 

Pro upravení vybraných snímku je možné využití následující funkci:

**Maska:** Přes tuto funkci je možné jednotlivé fotografie upravit. Je možné zde označit objekty, které nejsou žádané ve výsledném panoramatu. Tato označená místa se překryjí jiným snímkem, kde nežádoucí část není zobrazena. Z pravidla se používá pro místa, kde dochází k odskočení objektů, např. u stromů, zábradlí, budov atd. (viz kapitola 2.4.3. Problémy při tvorbě sférických fotografií).

Se současným vybavením nebylo možné zajistit otáčení v nodálním bodě, tudíž v nějakých případech docházelo k odskočení objektů, a proto byla využita funkce Maska.

Tímto postupem bylo vytvořeno 6 sférických fotografií.

# **3.2.3. Tvorba didaktických materiálů ke sférickým fotografiím**

Jako didaktické materiály byly vytvořeny pracovní listy. Pracovní listy obsahují jednotlivé úkoly. Tyto úkoly jsou zaměřené na vyšší cíle z Bloomovy taxonomie kognitivních cílů (viz obrázek 7).

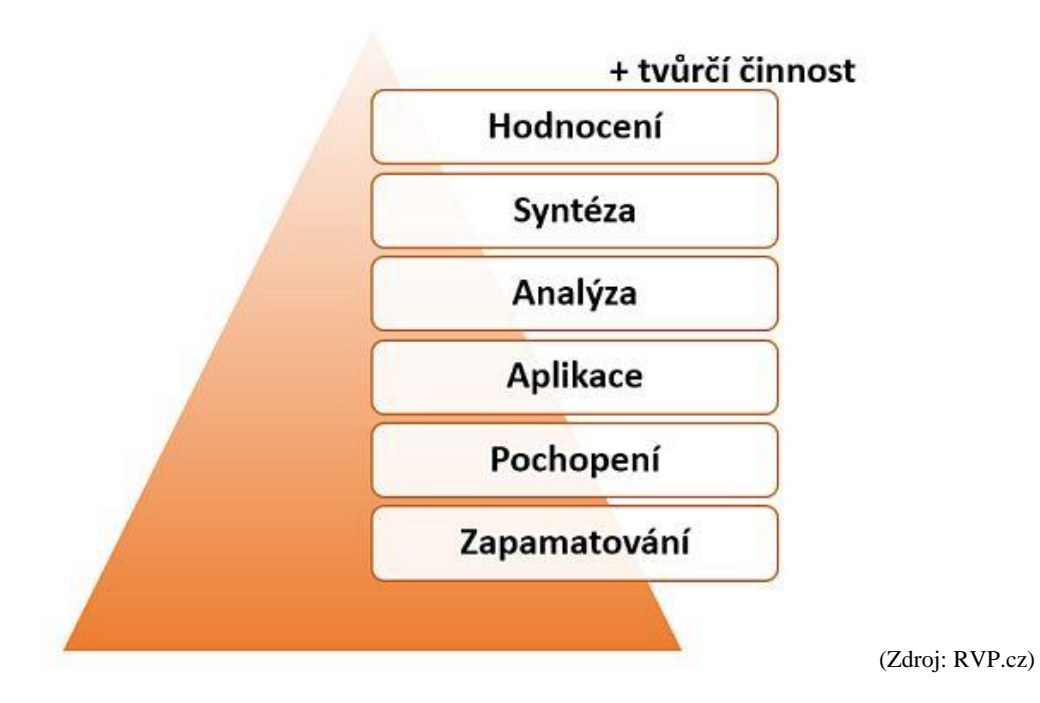

Obr. 7 – Schéma tzv. Bloomovy taxonomie

Úrovně jednotlivých úloh je možné prohlédnout si v tabulce 2.

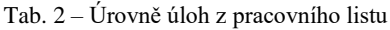

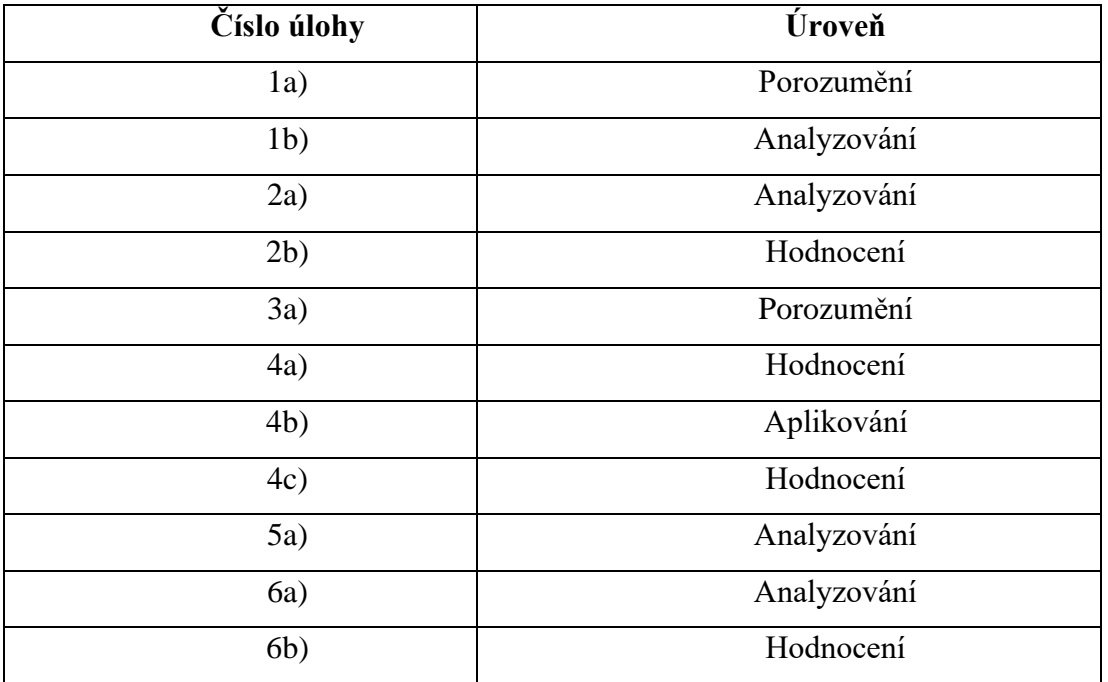

Bloomova taxonomie cílí především na to, aby při učení nedocházelo pouze k zapamatování si učiva. Kognitivní operace jsou seřazeny podle zvětšující se náročnosti. Pro dosažení vyšší kategorie je potřeba zvládnout učivo z nižší kategorie (Gorošová, 2011).

Úlohy v pracovním listu dodržují tyto didaktické zásady (Obst, 2006):

- Zásada systematičnosti úkoly jsou do pracovních listů zařazeny tak, aby byl žák schopen využít již získané znalosti a vyplněním úkolů si jednotlivé informace provázat s jinými situacemi.
- Zásada uvědomělosti z pracovních listů by měl žák pochytit nové poznatky a dokázat je aplikovat v praxi. Sférické fotografie byl žáka měly motivovat k vyplnění pracovních listů a tím ke získání nových poznatků.
- Zásada postupnosti pracovní listy jsou zpracované od nejbližšího místa v okrese po nejvzdálenější. Pro žáka by tak mělo být jednodušší pracovat nejdříve s úkolem, který se týká místa, jenž zná nejlépe a postupně pokračovat na další úkoly vztahující se k dalším místům, které zatím navštívil méněkrát nebo vůbec.
- Zásada názornosti k pracovnímu listu jsou potřeba sférické fotografie. Díky sférickým fotografiím si žák nové informace lépe představí a tím pádem si je i lépe zapamatuje. Také se v pracovním listu nachází doplňující obrázky.

Žáci by v pracovním listu měly aplikovat dosud nabyté vědomosti. Měly by analyzovat jednotlivé dílčí úkoly v kombinaci se sférickými fotografiemi a měly by být schopni správně zhodnotit jednotlivé otázky k lokalitám.

V pracovním listu je dostatek prostoru na psaní odpovědí, tudíž žáci mohou svou odpověď více rozepsat.

Žáci mohou pracovní list vyplňovat samostatně nebo se skupině. Při práci ve skupině vznikne i více prostoru na diskuzi mezi žáky. Žáci se tak naučí více spolupracovat a společně sestavovat odpovědi na jednotlivé otázky v úkolech. Rychlejším žákům to dává možnost poradit a pomoci méně rychlým žákům. Pro pomalejší žáky může být přínosné mít možnost si s někým prodiskutovat jednotlivé pohledy na věc a tím i rychleji zvládnout osvojení si nových informací či pochopení jejich kontextu (Šafarčíková, 2011).

# **3.2.4. Využití sférických fotografií ve výuce**

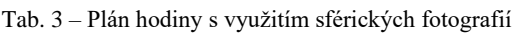

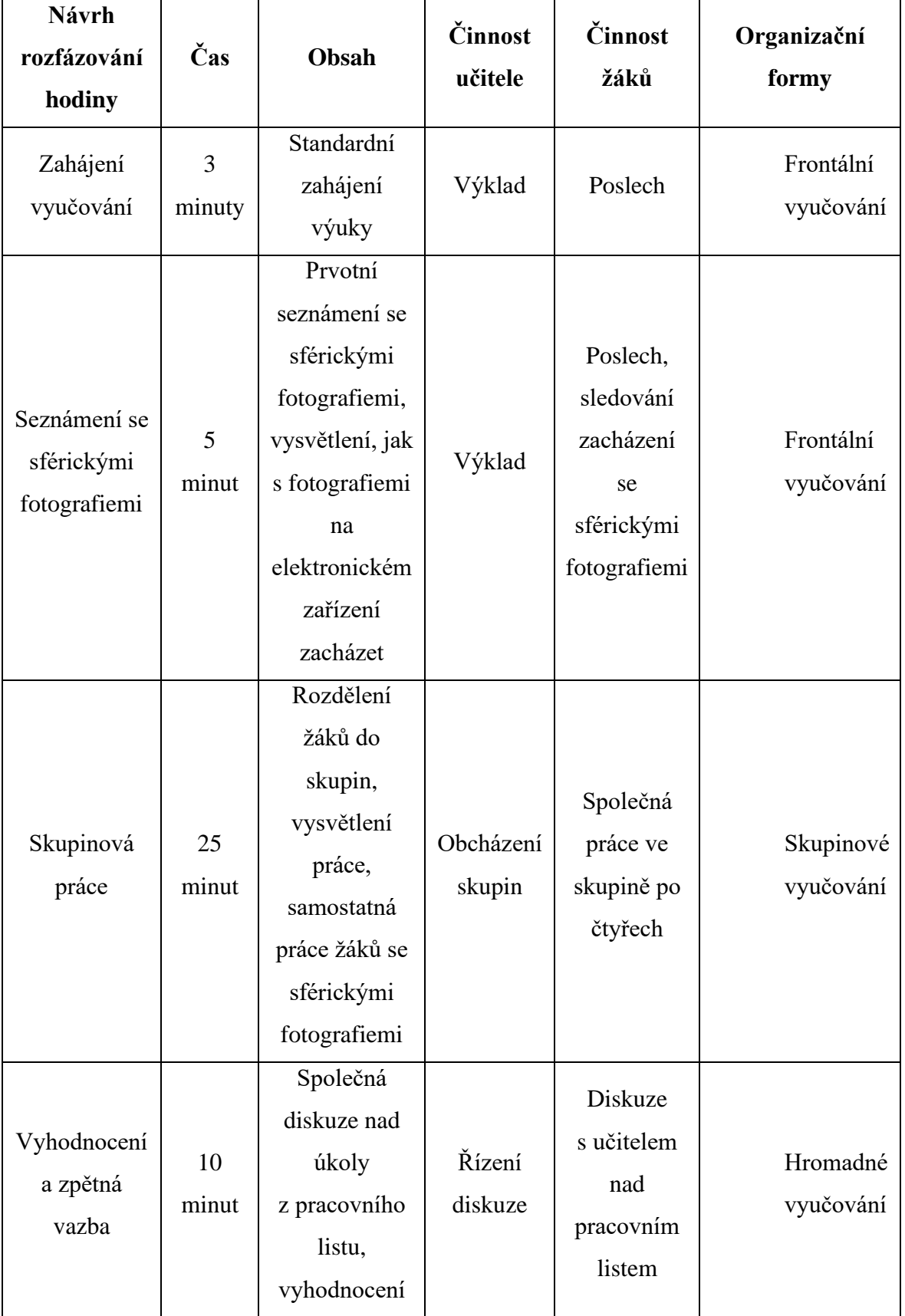

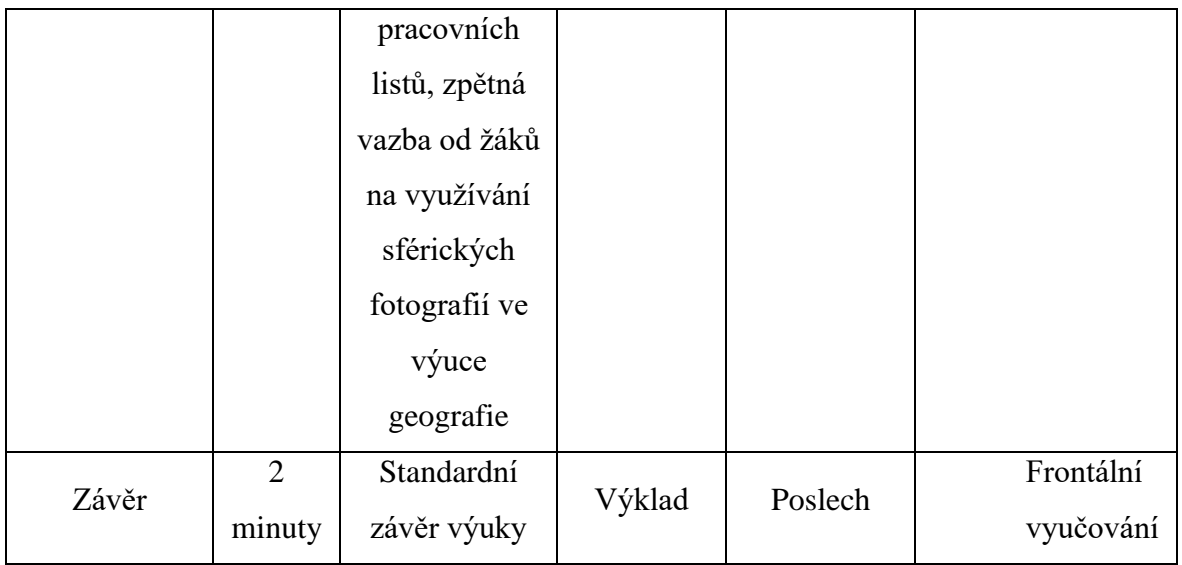

# **3.3. Polostrukturovaný rozhovor**

Pro tvorbu polostrukturovaného rozhovoru byl využit Pyramidový model (viz kapitola 2.6.3. Postup tvorby rozhovoru). V první řadě byla stanovena základní výzkumná otázka: Jsou sférické fotografie pro výuku efektivnější než klasické fotografie?

Ze základní výzkumné otázky jsou vyvozeny specifické výzkumné otázky: Zvyšují sférické fotografie motivaci žáků? Umožňují sférické fotografie žákům lépe plnit vyšší cíle z Bloomovy taxonomie kognitivních cílů, oproti klasickým fotografiím?

Ze specifických otázek jsou vytvořeny tazatelské otázky:

- Bavila žáky práce se sférickými fotografiemi?
- Bylo pro žáky přínosné vyzkoušet si práci se sférickými fotografiemi?
- Byli podle Vás žáci více zapálení do práce se sférickými fotografiemi a do následného vyplňování pracovních listů, než v průběhu klasické výuky?
- Dokázali žáci správně porozumět a analyzovat fakta ze sférických fotografií a přenést tyto informace do vyplnění pracovních listů?
- Zvládli žáci aplikovat dosud naučené učivo do práce se sférickými fotografiemi?

Rozhovor byl proveden po skončení výuky a nahrán na telefonní zařízení.

# **4. Výsledky**

V této kapitole budou shrnuty výsledky. První podkapitola bude zaměřena na sférické fotografie, v druhé podkapitole budou rozebrány výukové materiály a třetí podkapitola bude obsahovat výsledky rozhovoru. Výsledky byly zpracovány následně po ověření sférických fotografií a didaktického materiálu na ZŠ Jižní předměstí v Rokycanech. Ověření proběhlo v sedmé třídě u pana učitele Mgr. Tomáše Zeithamla.

# **4.1. Sférické fotografie**

Fotografie vybraných lokalit je možné zobrazit, jak ve 2D podobě (viz obrázek 8), tak i ve 3D podobě, jako sféru. Na přiloženém obrázku 8, je možné vidět lokalitu Masarykovo náměstí Rokycany ve 2D s logem Západočeské univerzity centra biologie, geověd a envigogiky.

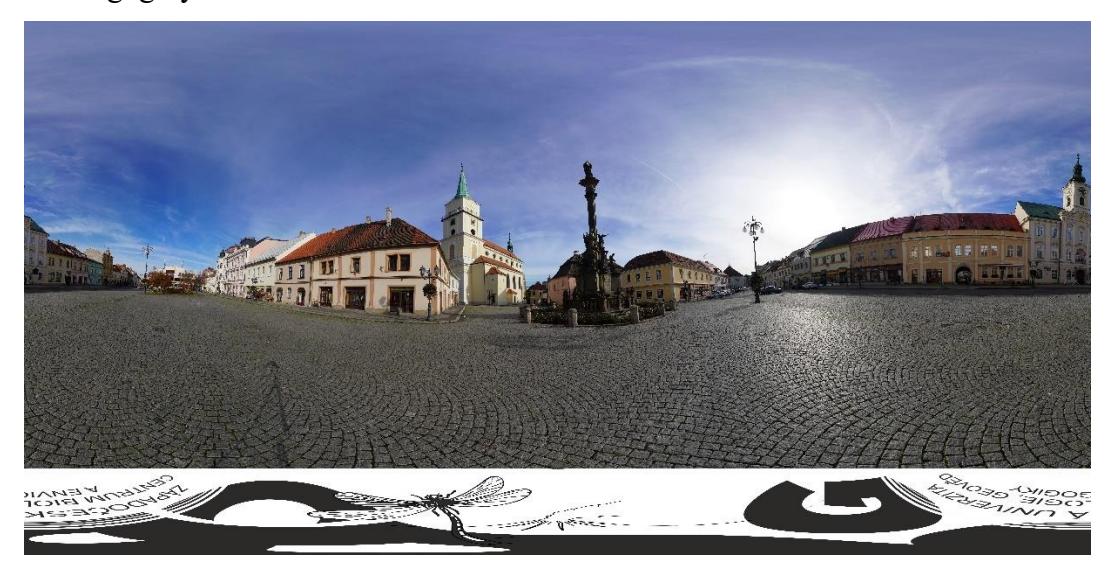

Obr. 8 – 2D fotografie Masarykova náměstí Rokycany

Pro vizualizaci sférických fotografií do virtuální procházky byla využita internetová stránka Momento360.com. Na tuto internetovou stránku byly nahrány sférické fotografie a z nich vytvořena složka s názvem Virtuální procházka po Rokycansku. Žáci byli rozděleni do skupin po čtyřech a jedna skupina po třech (ve třídě bylo z důvodu absence 23 žáků).

Každá skupina si zapůjčila jeden školní tablet a na něm následně z QR kódu (viz obrázek 8), který byl sdílen na interaktivní tabuli, otevřela složku s virtuální procházkou.

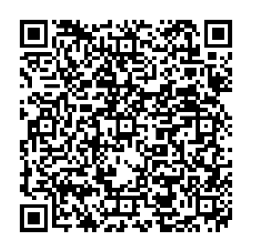

Obr. 9 – QR kód virtuální procházky po Rokycansku

Virtuální procházka obsahuje 6 sférických fotografií mezi kterými se dá jednotlivě listovat. Fotky jsou seřazeny ve stejném pořadí, jako úkoly v pracovním listu pro lepší prvotní přehlednost.

# **4.2. Výukové materiály**

Každému žáku byl rozdán pracovní list. Pracovní list obsahuje 11 pracovních úkolů, které se týkají vybraných lokalit. Žáci pracovní listy sice vyplňovali jednotlivě, ale ve skupinách probíhala diskuze a spolupráce. Žáci mohli při vyplňování využít jak informace získané ve školním prostředí v předchozích letech, tak i svoje dosavadní zkušenosti ze života, anebo větší znalost jednotlivých míst. Na skupinovou práci bylo 25 minut.

Po skončení skupinové práce proběhla společná diskuze nad odpověďmi žáků v pracovním listu. Společná diskuze byla zvolena z důvodu, aby došlo k ověření, že žáci zvládli správně porozumět jednotlivým úkolům z pracovního listu, že si poradili se správnou aplikací již získaných vědomostí v úkolech a že dobře dokázali vyhodnotit požadovanou otázku.

Pracovní list ke sférickým fotografiím 1. Masarykovo náměstí 1. Masarykovo namesti<br>a) Masarykovo náměstí je největším náměstím v Rokycanech. Na sférické fotografii vidíte Masarykovo náměstí je největším náměstím v Rokycanech. Na stěrické totografii vidíte<br>několik budov. Dokážete popsat, jak se budovy změnily v porovnání s touto historickou<br>fotografií? Víte, k čemu v současnosti slouží domy It live saish aprovably, hole dire sidled Bata je dnes abdodní dům. Misho objetodu s hovou (důn před hoskelen) je dnes slabioli.

Obr. 10 – Pracovní list – úkol 1a)

V úkolu číslo 1a), (viz obrázek 10) bylo za úkol popsat změny budov při porovnání přiložené historické fotografie a sférické fotografie. Jak je v pracovním listu správně popsáno, došlo ke změně v budově, kde dříve sídlil Baťa a kde se ve vyšším patře nacházela knihtiskárna. V současné době tato budova slouží, jako obchodní dům. Druhá popsaná změna je změna obchodu s kávou na zlatnictví. Budova je vybrána správně, avšak zlatnictví se na budově nachází až za rohem (směrem ke kostelu) a místo obchodu s kávou se nachází obchod Vše za 29,-. Tento obchod je však již v současnosti zavřený.

 $\searrow$ b) Popište dvě největší změny, které se nachází na této historické fotografii v porovnání se<br>b) Popište dvě největší změny, které se nachází na této historické fotografii v porovnání se Popište dvě největší změny, které se nachází na teto historické lougiam v poloviní<br>současnou sférickou fotografií. Jak tyto změny ovlivnily lidi bydlící na náměstí? se budava se mastical Neivetñ snènou toguatie, dirive always diem, does s ris mými obchody. Méně obytrého astorm, ale vice obchodie. To stare holce nem hos na mamesh (Nake chybi na If the washow no odpocined. 2. Vrch Žďár a) Vrch Žďár je významný vrchol v blízkosti Rokycan, na kterém se nacházejí pozůstatky<br>historického opevnění (viz fotografie). Napište, proč si myslíte, že se historické opevnění nacházelo zrovna zde? footné míslo pouz no possouvou du ahol-· B: datyvaní je banov se sam dostat. b) Zhodnotte, jaké výhody a nevýhody má postavení opevnění na kopci.<br>\* An re dology v a delne, legisl nes Aled, v Na ler peca \* boron parahypost pro obyvatele, hara pro

Obr. 11 – Pracovní list – úkoly 1b), 2a) a 2b)

V úkolu 2b), (viz obrázek 11) bylo za úkol popsat dvě největší změny při porovnání historické fotografie se sférickou. Žák dokázal dvě největší změny správně popsat. Budova uprostřed historické fotografie se v současnosti na náměstí již nenachází. Místo ní se na stejném místě nachází obchodní dům Žďár. V tomto obchodním domě se nachází několik obchodů různého zaměření, vrchní patro slouží jako Odpor dopravy a zadní část je nazývána, jako Lékařský dům, kde se nachází několik lékařských ordinací. Druhá velká změna je přesunutí kašny. Kašna se dříve nacházela mimo Masarykovo náměstí a v roce 1997 byla na toto náměstí přesunuta.

Úkol 2a) byl na zamyšlení se nad tím, proč se historické opevnění nacházelo zrovna na vrchu Žďár. Obě odpovědi jsou správné. Jelikož je vrch Žďár vysoký a tyčí se nad Rokycany, tak je z něj dobrý výhled na okolí, a tudíž to bylo i strategicky vhodné místo pro stavbu. S tímto se pojí i druhý bod odpovědi a to ten, že výše položené místo je těžší na dobytí.

V úkolu 2b) měli žáci zhodnotit výhody a nevýhody postavení opevnění na kopci. Žák v pracovním listu zvládl správně zhodnotit výhody, jako jsou, že místo je hůře dobyvatelné, tím pádem je více bezpečné a že je z lokality lepší rozhled na okolí. Žák také správně zhodnotil nevýhody, že je toto místo hůře přístupné pro zásobování či horší na výstavbu.

3. Rozhledna Kotel 3. Nozhledna Kotel je nejvyšší rozhlednou v okrese Rokycany. Dokážete popsat proč se rozhledna nachází zrovna na nejvyšším bodě? Napište, k čemu v současné době slouží rozhledny a zkuste porovnat s jejich využitím v histor V rejugation book je sejen vienin v wyhled. Volvesm'dobe slaver poure pro surishy. dive ma shakegucké posaravosti obol. 4. Přehrada Klabava a) Přehrada Klabava má velký význam při ochraně proti povodním. Jakým způsobem přehrada pomáhá chránit při povodní?<br>Pri novodní stanit při povodní?<br>Pri novodní sobrovný pohy se vyhopila veovice. b) K čemu jinému je v současné době možné využít přehradu (kromě ochrany před povodní)?<br>• plouriní, podní sporty, sylvanení, chor rugh c) Napište několik požitiv a několik negativ, které má výstavba přehrady na krajinu. \* actiona pied powdn's class nyl, vodni sparty x velha suano pro princolu, vetin muchad Auristie

Obr. 12 – Pracovní list – úkoly 3a), 4a), 4b) a 4c)

Na obrázku číslo 12 je možné vidět odpovědi na čtyři úkoly z pracovního listu. V úkolu 3a) měli žáci za úkol popsat, proč se rozhledna nachází zrovna na nejvyšším bodě vrcholu Kotel a dále měli žáci porovnat využití rozhledny v současnosti a v historii. Nejvyšší bod vrcholu koreluje s nejlepším výhledem, tudíž je možné tuto odpověď považovat za správnou. V druhé částí úkolu žák porovnává využití dříve a nyní. Rozhledna Kotel v současné době slouží převážně turistům, jako místo na výlet s rozmanitým výhledem po okolí. Dříve rozhledny sloužily, jako místo, ze kterého šlo také pozorovat okolí, avšak spíše za účelem kontroly pevnosti před napadením či celkovém dění v blízkém okolí.

Úkoly 4a,b,c, byly věnovány Přehradě Klabava. V úkolu 4a) měli žáci vymyslet, jakým způsobem přehrada pomáhá chránit při povodni. Přehrada reguluje odtok vody z vodní nádrže, tudíž zabraňuje tomu, aby se při silných deštích voda nekontrolovaně rozlila do území pod přehradou a vytopila tak vesnici či vesnice, které se v blízkosti nachází.

Na úkol 4b), měla většina žáků stejnou odpověď. Přehradu je možné využít na letní rekreaci, zimní sportování, chov ryb a také rybolov.

V úkolu 4c) bylo velké množství různých odpovědí. Žáci mezi pozitiva zařazovali již zmíněnou ochranu před povodní, využití ke sportu, ať už letnímu či zimnímu nebo také chov ryb či místo pro sídlení různých druhů vodního ptactva. Mezi negativa byla nejčastěji zařazována velká změna pro přírodu, která se váže s výstavbou celé přehrady, také byl často zařazován větší ruch v oblasti přehrady, který může rušit, jak okolní obyvatele, tak vodní ptactvo či jiné živočichy.

5. Vodní hamr Dobřív a) Dobřívský vodní hamr je největším a nejvýznamnějším vodním hamrem v České republice. Dokážete z fotografie odvodit, co vše je třeba k tomu, aby se v hamru dalo vyrábět? viráběr?<br>V hran se vyralecto relevo. Il some se potreta vodo (no fotce de rybuil). 6. Padrťské rybníky a) Hořejší a Dolejší rybník jsou dva nejvýznamnější a nejznámější Padrťské rybníky. Napište minimálně tři možnosti, jak mohla výstavba těchto rybníků ovlivnit okolní krajinu? minimaine tri moznosti, jak mohla vystavba techto ryt<br>• stražno skrive Ja pro stranica ba · ( wice vardy jum abyvarbell) b) Rybníky leží přímo v srdci Brd. Proč by lidé vytvořili rybníky tak daleko od nejbližší vesnice? Zkuste zhodnotit, podle znalostí získaných z předešlých let na základní škole či z běžného života (ke zhodnocení využijte přiloženou mapu). 11 rabulti dire vessice byli. Vesnice byli sbou. rany, hvili vajenském mastarn.

Obr. 13 – Pracovní list – úkoly 5a), 6a) a 6b)

Úkol 5a) byl zaměřen na Vodní hamr Dobřív (viz obrázek 13). Zadání bylo, zda žáci dokáží z fotografie odvodit, co vše je třeba k tomu, aby se v hamru dalo vyrábět. Tento úkol bych hodnotila, jako jeden z nejproblémovějších. Některé skupiny žáků nevěděli, k čemu se hamr dříve využívat, tudíž pro ně bylo obtížné odvodit, co bylo třeba k výrobě. Na přiloženém pracovním listu je odvození relativně správné. Žák zvládl ze sférické fotografie vyvodit, že k vodnímu hamru vede náhon, který je spojen s rybníkem, který se nachází za budovou. Tím pádem byl schopný vymyslet, že k výrobě železa byla třeba voda.

Úkoly 6a) a 6b) byly zaměřeny na Padrťské rybníky. Úkol 6a) měl žáky donutit zamyslet se nad tím, jaký dopad má výstavba rybníků na okolní krajinu. Odpovědi v pracovních listech se víceméně opakovaly. Mezi nejčastější odpověď patřilo, že se v rybníce nahromadí více ryb, a tudíž měli lidé v minulosti více potravy. Za jako další správné odpovědi je možné považovat, že se změnil tok vody, což ovlivnilo okolní krajinu, také se změnil život fauny a flóry v blízkém okolí, či že při velkých deštích mohlo snáze dojít k přetečení rybníku a tím pádem k zaplavení okolí (dříve k vyplavení domů, které se v blízkosti rybníku nacházely).

V úkolu 6a) se měli žáci zamyslet nad tím, proč se rybníky nachází, tak daleko od nejbližší vesnice a měli tuto skutečnost zkusit zhodnotit, dle znalostí získaných z předešlých let na základní škole či z běžného života. K tomuto zhodnocení mohli využít přiloženou mapu. Na mapě je patrné, že se dříve v okolí rybníků vesnice nacházely. S tímto úkolem si žáci také ve velké většině nevěděli rady. V přiloženém pracovním listu je úvaha správná. Okolí Padrťských rybníků bylo v roce 1949 vyhlášeno, jako vojenský újezd a tím pádem se obyvatelé vesnic museli vystěhovat a vesnice byly následně zbourány.

# **4.3. Výsledky rozhovoru**

Cílem rozhovoru bylo zjistit odpověď na hlavní výzkumnou otázku (HVO), zda jsou sférické fotografie pro výuku efektivnější než klasické fotografie. Na tuto otázku navazovaly specifické výzkumné otázky (SVO) a z nich byly vyvozeny tazatelské otázky (TO), (viz kapitola 3.3 Polostrukturovaný rozhovor). Učiteli byly kladeny pouze tazatelské otázky.

Rozhovor proběhl ihned po skončení výuky a byl zaznamenán na telefonní zařízení. Rozhovor trval necelých 15 minut a jeho přepis r je možné nalézt v přílohách, jako přílohu č. 2.

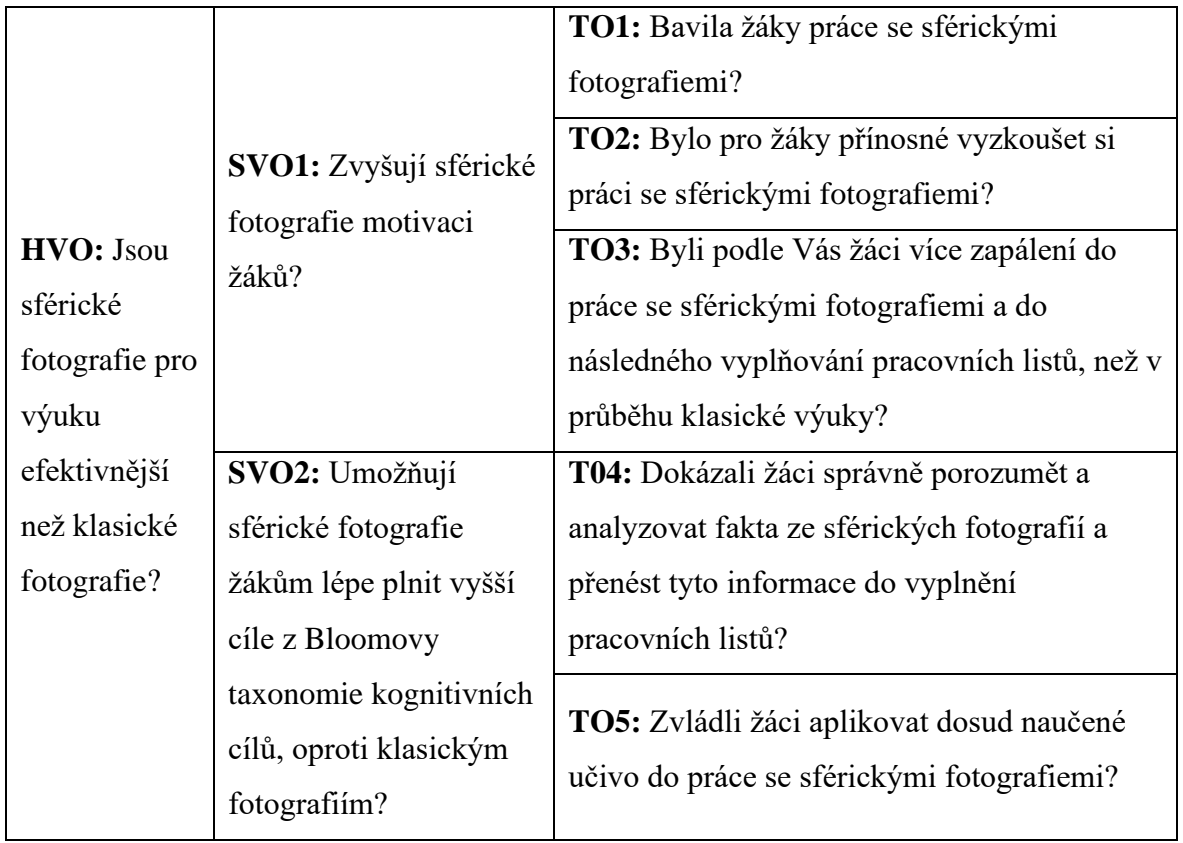

Tab. 5 – Odpovědi Mgr. Tomáše Zeithamla, učitele zeměpisu, na otázky z polostrukturovaného rozhovoru

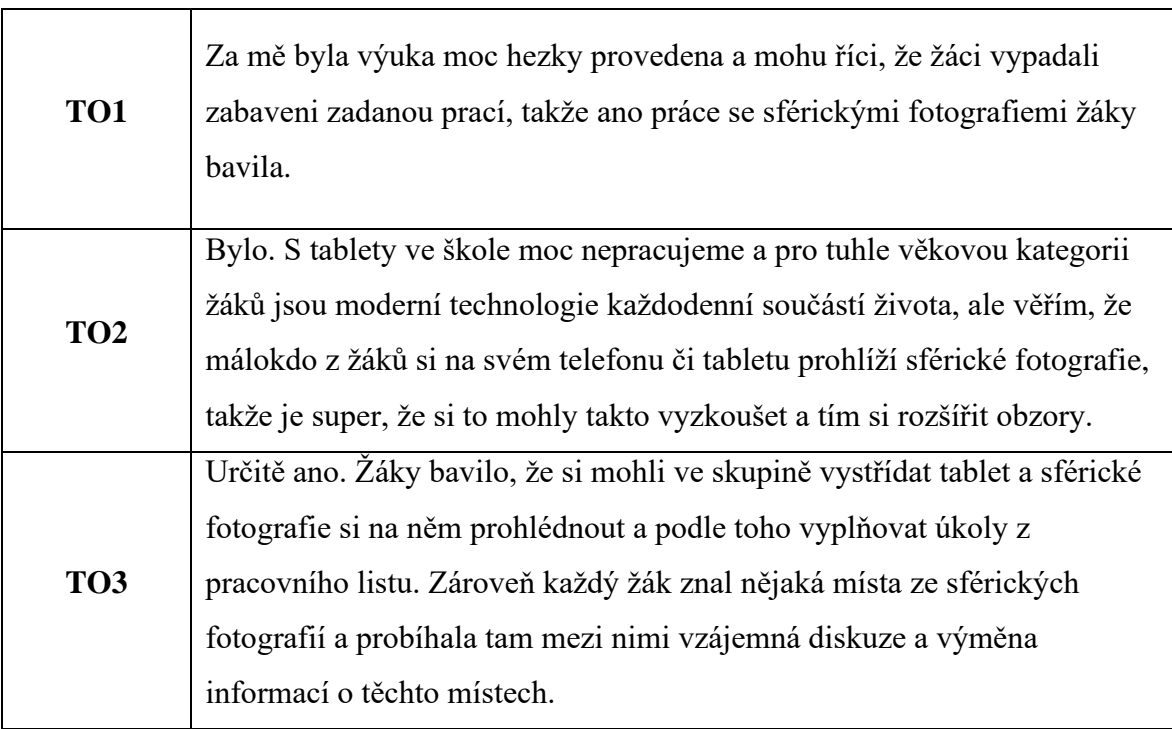

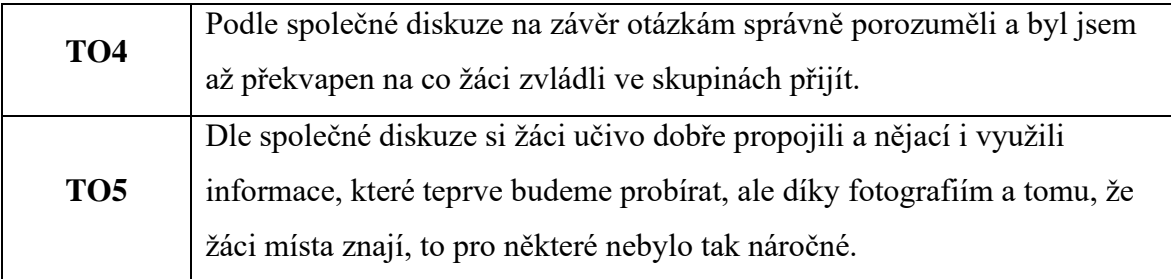

Z odpovědí na tazatelské otázky je možné vyvodit, že sférické fotografie tedy zvyšují motivaci žáků. Sférické fotografie jsou pro žáky více poutavé a je to pro žáky něco nového. Jak vyučující v rozhovoru zmínil, tak tablety a celá moderní technologie je pro žáky druhého stupně nedílná součást života a je dobré ji do výuky zapojovat.

Dle společné diskuze se žáky na závěr hodiny bylo vidět, že žáci zadané úkoly v pracovním listu nejen správně pochopili, ale také si zvládli učivo propojit s informacemi, které mají již z dřívějška. Nějací žáci byli dokonce schopni do pracovních listů zakomponovat i informace, které získali z běžného života. Tudíž na SVO2, zda umožňují sférické fotografie žákům lépe plnit vyšší cíle z Bloomovy taxonomie kognitivních cílů, oproti klasickým fotografiím, je možné odpovědět, že ano. Zároveň je však důležité vzít v potaz, že žáci místa ze sférických fotografií znají a pro to je pro ně jednodušší plnit vyšší cíle z Bloomovy taxonomie kognitivních cílů.

Z odpovědí na TO a vyvození odpovědí na SVO je tedy možné předpokládat, že jsou sférické fotografie pro výuku efektivnější než klasické fotografie. Je samozřejmě důležité brát v potaz, že ověření bylo provedeno pouze v jedné třídě druhého stupně základní školy. Ale z celkové reakce žáků vybrané sedmé třídy na tuto formu výuky bylo patrné, že sférické fotografie jsou poutavou alternativou terénní výuky a že by do hodin geografie měly být zařazovány častěji.

# **5. Diskuze**

Cílem bakalářské práce bylo vytvořit geografickou virtuální procházku po Rokycansku a následně ověřit její efektivitu ve výuce. Geografická virtuální procházka byla vytvořena na šesti místech v okrese Rokycany. Jednotlivá místa byla nafocena a následně zpracována jako sférická fotografie. Sférické fotografie a celkově celá virtuální výuka podle Babicha (2019) prodělala velké pokroky, ale i tak se většina škol a vyučujících drží zastaralých metod výuky. Podle Beckera et al. (2018) je však mobilní technologie s virtuální realitou pokládána za "klíčovou vzdělávací technologii v tomto desetiletí". Na základě těchto tvrzeních byla virtuální procházka tvořena sférickými fotografiemi ověřena ve výuce na základní škole.

Ověření virtuální procházky tvořené sférickými fotografiemi proběhlo v sedmé třídě na základní škole Jižní předměstí Rokycany. Tato škola byla vybrána z důvodu, že žáci, co navštěvují školu v Rokycanech by mohli nejlépe využít informace získané z výuky se sférickými fotografiemi a následného vyplňování pracovních listů. Dle Kovaříkové (2010) je učivo o místním regionu jedno z nejvhodnějších témat na učení se v zeměpisu na základní škole, jelikož si žáci toto učivo mohou propojit s praxí, avšak na základních školách nebývá místnímu regionu věnováno dostatečně času. Pro to byla virtuální procházka zařazena právě do výuky v Rokycanské základní škole. Pro žáky byla tato procházka poutavá a přínosná, jelikož místa na fotografiích znali, také měli žáci větší zápal do toho se něco o těchto místech dozvědět.

Dle výsledků výzkumu je výuka s využitím sférických fotografií pro žáky motivující, což potvrzuje i Cardulla a Wang (2021), kteří uvádí větší interaktivitu, která může zvyšovat motivaci žáků. Cardulla a Wang (2021) také dále uvádí, že žáci jsou s moderní technologií dennodenně v kontaktu, a tudíž u nich motivaci zvyšuje i to, že mohou moderní technologii využít i ve výuce. Žáci však moderní technologii ve volném čase používají pouze pro zábavu a jak uvádí ve svém díle Greengard (2019) mají moderní technologie celospolečenský přesah a nelze se na něj dívat jen zúženým pohledem laické veřejnosti. Laická veřejnost má zpravidla povědomí pouze o využití moderních technologií k zábavě a využívání virtuální reality pouze na hry, což by se mohlo podle Greengarda (2019) změnit tím, že se ve školách začnou moderní technologie a virtuální realita více využívat a tím se žákům ukáže, že tyto zařízení nemusí nutně sloužit jen k zábavě.

Dle Freina a Ott (2015) má virtuální realita velké výhody při využití ve výuce, což bylo ve výzkumu potvrzeno. Virtuální realita žákům umožnila přímý pocit z míst, které si prohlíželi, i když byli fyzicky mimo jejich dosah. Dle Šašinky a kol. (2019) dokáží žáci s použitím moderních technologií a virtuální reality plnit větší výzvy a být kreativnější.

Virtuální procházka také měla rozvíjet vyšší cíle z Bloomovy taxonomie. Po provedení výuky bylo z vyplnění pracovních listů jasné, zda žáci zvládli splnit vyšší cíle z Bloomovy taxonomie kognitivních cílů. Velká většina žáků byla schopna správně splnit zadané úkoly v pracovním listu a tím cílit na vyšší cíle z Bloomovy taxonomie. Pár žáků ovšem nebylo schopno pracovní list vyplnit správně s cílením na vyšší kognitivní funkce, podle Detyna a Kadiri (2020) to může být zapříčiněno tím, že žáci nejsou zvyklí na práci s moderními technologiemi ve školním prostředí, a tudíž si neumí virtuální realitu spojit s výukou a soustředit se na to, že moderní technologie slouží ke vzdělávání, a ne pouze k zábavě. Avšak také dle Detyna a Kadiri (2020) dochází při využití virtuální reality k lepšímu pochopení fyzickogeografických jevů. Jak uvádí Šašinka a kol. (2019) ve svém výzkumu tak častější používání moderních technologií ve výuce přináší postupné zlepšování výsledků spojených s prací s moderními technologiemi. Žáci si postupně navyknou na to, že se s těmito technologiemi dá vzdělávat a tím se zvýší schopnost žáků cílit na vyšší cíle z Bloomovy taxonomie při používání těchto technologií.

Jak uvádí Tláskal (2014) a Svobodová (2019) má virtuální procházka několik nesporných výhod v porovnání s klasickou terénní výukou. Např. jsou na terénní výuky vyšší finanční nároky. Pokud má škola již zakoupené moderní technologie, tak je virtuální procházka oproti terénní vycházce méně finančně náročná, což uvádí i Jacobson et al., (2009). Dále je dle Svobodové (2019) při terénní výuce důležité zajistit bezpečnost žáků. V tomto má virtuální výuka také výhodu, jelikož se při výuce stále žáci nacházejí ve třídě, kde se nemusí klást větší důraz na zajišťování bezpečnosti. Avšak jak uvádí Hofmann (2003) má virtuální výuka oproti terénní výuce jednu velkou nevýhodu a tou je, že nedochází k tak velké interakci mezi žáky a nerozvijí se touto formou výuky vztahy mezi žáky. Tento problém byl při ověřování mé virtuální procházky vyřešen tak, že žáci pracovali na pracovních listech ve skupinách. Práce ve skupinách nejen, že pozitivně rozvijí vztahy mezi žáky, ale hlavně také umožňuje rychlejším žákům poradit a pomoci méně rychlým žákům, což podle Šafarčíkové (2011) má pozitivní vliv, jak na rychlejší žáky, tak i na méně rychlé žáky.

Virtuální procházku a její ověření hodnotím kladně. Sférické fotografie s didaktickými materiály fungovaly dobře a povedlo se mi splnit stanovené cíle. Toto tvrzení vychází z provedeného polostrukturovaného rozhovoru.

# **6. Závěr**

Cílem bakalářské práce bylo vytvořit virtuální procházku po Rokycansku pomocí sférických fotografií, k této procházce vytvořit výukové materiály a celou procházku ověřit na základní škole. V teoretické části práce jsou rozepsány informace o zpracovávaném regionu, tedy o okresu Rokycany. Je zde také zpracovaná kapitola o sférických fotografiím, konkrétně o tom, co to sférické fotografie vlastně jsou, jak se tvoří, jaké programy je k tvorbě možné využít atd. Důležitou částí je také zasazení učiva do kurikula.

V metodické části jsou konkrétně rozepsány jednotlivé lokality. Mimo popisu se zde nacházejí i důvody výběru daných lokalit. Velká část metodiky je věnována celkové tvorbě sférických fotografií, je v ní detailně rozepsán postup focení fotografií, jejich následné skládání v programu PTGui a je zde také popsána tvorba didaktických materiálů, které jsou třeba k práci se sférickými fotografiemi.

Kapitola obsahující výsledky se týká shrnutí tvorby virtuální procházky a jejího ověření ve výuce. Ve výsledcích je přiložen QR kód, z kterého si žáci otevřeli virtuální procházku na školním tabletu. Je zde také přiložen vypracovaný pracovní list s komentářem a v neposlední řadě je zde rozepsán polostrukturovaný rozhovor a jeho výsledek.

Závěrem výzkumu provedeném v této práci je to, že sférické fotografie jsou ve výuce efektivnější než klasické fotografie. Ověřování ve výuce ukázalo, že žáci při práci se sférickými fotografiemi zvládali lépe plnit vyšší cíle z Bloomovy taxonomie kognitivních cílů a byli více motivovaní do výuky geografie.

Výsledek ověření provedený v rámci tohoto výzkumného projektu ukazuje, že používání sférických fotografií ve výuce má významné výhody, včetně lepších výsledků učení a zvýšené motivace studentů. Interaktivní a pohlcující povaha sférických fotografií umožňuje studentům zkoumat a poznávat geografické prvky poutavějším a interaktivnějším způsobem.

Zatímco klasické fotografie mohou být stále užitečné při výuce zeměpisu, sférické fotografie nabízejí komplexnější vzdělávací zážitek, který může zlepšit zapojení studentů a výsledky učení.

# **České resumé**

Bakalářská práce se zabývá vytvořením virtuální procházky po okrese Rokycany a ověřením efektivity ve výuce. Virtuální procházka byla vytvořena pomocí šesti sférických fotografií. Sférické fotografie zobrazují šest vybraných míst v okrese Rokycany. K těmto fotografiím byl také vytvořen pracovní list.

Ověření efektivity virtuální procházky proběhlo při výuce zeměpisu v 7. třídě základní školy v Rokycanech. Žáci ve skupinách vyplňovali úkoly v pracovním listu, které cílily na vyšší cíle Bloomovy taxonomie kognitivních cílů. Hlavním cílem bylo získat odpověď na výzkumnou otázku: Jsou sférické fotografie pro výuku efektivnější než klasické fotografie? Výsledky byly zjištěny pomocí polostrukturovaného rozhovoru s vyučujícím, který navrženou virtuální procházku ověřoval ve své výuce.

Z polostrukturovaného rozhovoru vyplynulo, že využití sférických fotografií ve výuce zvyšuje motivaci žáků a také, že jsou sférické fotografie pro výuku efektivnější než klasické fotografie. Sférické fotografii jsou více interaktivní a žákům umožnily přímý pocit z míst, které si prohlíželi, i když byli fyzicky mimo jejich dosah.

Klíčová slova: virtuální procházka, sférické fotografie, pedagogický výzkum, polostrukturovaný rozhovor, místní region Rokycansko

# **Anglické resumé**

The bachelor's thesis deals with the creation of a virtual walk around the Rokycany district and verification of effectiveness in teaching. The virtual walk was created using six spherical photographs. Spherical photographs show six selected places in the Rokycany district. A worksheet was also created for these photos.

The verification of the effectiveness of the virtual walk took place during the teaching of geography in the 7th grade of the elementary school in Rokycany. Pupils in groups completed tasks in the worksheet that aimed at the higher goals of Bloom's taxonomy of cognitive goals. The main goal was to get an answer to the research question: Are spherical photographs more effective for teaching than classic photographs? The results were determined using a semi-structured interview with the teacher, who verified the proposed virtual walk in his teaching.

The semi-structured interview revealed that the use of spherical photographs in teaching increases the motivation of pupils and also that spherical photographs are more effective for teaching than classic photographs. Spherical photographs are more interactive and allowed pupils to get a direct feel for the places they were viewing, even if they were physically out of reach.

Keywords: virtual walk, spherical photographs, pedagogical research, semistructured interview, local region Rokycansko

# **Zdroje**

ADDLEMAN-FRANKEL, K. 2007. Process of Selection, Édouard Baldus, The New Louvre Commission Photographs, and Palais Du Louvre Et Des Tuileries, Concordia University, Montreal.

ALALWAN, N. 2020. Challenges and Prospects of virtual reality and augmented reality utilization among primary school teachers. A developing country perspective. Studies in educational evaluation.

ANDERSON, D., LUCAS, K. B., GINNS, I. S., DIERKING, L. D. 2000. Development of knowledge about electricity and magnetism during a visit to a science museum and related post-visit activities. Science Education.

BATĚK, F. 2009. Rokycany na starých pohlednicích a fotografiích. Hostivice: Baron. Knihy se starými pohlednicemi. ISBN 978-80-86914-78-7.

BECKER, S.A., BROWN, M., DAHLSTROM, E., DAVIS, A., DEPAUL, K., DIAZ, V., POMERANTZ, J. 2018. NMC Horizon Report: Higher Education Edition; Educause. Louisville, KY, USA. ISBN 978-1-933046-01-3.

BÖHM, J. 1950. Matematická kartografie 1. díl – Kartografické zobrazování. Donátův fond, Brno.

BROŽA, V. 2005. Přehrady Čech, Moravy a Slezska. Liberec: Knihy 555. ISBN 80-86660- 11-7.

CARDULLO, V., WANG, CH. 2021. Pre‑service Teachers Perspectives of Google Expedition. Early Childhood Education Journal 50.

COHEN, D., CRABTREE, B. 2006. Semi-structured Interviews. Qualitative Reasearch Guidelines Project [online]. [cit. 21.10.2022]. Dostupné z: <http://www.qualres.org/HomeSemi-3629.html>

ČESKÝ STATISTICKÝ ÚŘAD. Krajská správa ČSÚ v Plzni – charakteristika okresu Rokycany. [cit. 14.12.2022]. Dostupné z: https://www.czso.cz/csu/xp/charakteristika\_okresu\_rokycany

ČESKÝ STATISTICKÝ ÚŘAD. Krajská správa ČSÚ v Plzni – okres Rokycany. [cit. 14.12.2022]. Dostupné z:

[https://www.czso.cz/documents/11252/17841041/charakteristika\\_rokycany.pdf/2a5dde82-](https://www.czso.cz/documents/11252/17841041/charakteristika_rokycany.pdf/2a5dde82-8431-4748-9148-94944ce0115d?version=1.15) [8431-4748-9148-94944ce0115d?version=1.15](https://www.czso.cz/documents/11252/17841041/charakteristika_rokycany.pdf/2a5dde82-8431-4748-9148-94944ce0115d?version=1.15)

ČIHAŘ, M. 2018. Brdy: tajemné hory v srdci Čech. Praha: Ottovo nakladatelství. ISBN 978-80-7451-697-9.

ČTVERÁK, V. 2003. Encyklopedie hradišť v Čechách. Praha: Libri. ISBN 80-7277-173-6.

DETYNA, M., KADIRI, M. 2020. Virtual reality in the HE clasroom: feasibility, and the potential to embed in the cirriculum. Journal of Geography in Hihger Education. 44(3), 474-485. ISSN 0309-8265. Dostupné z: doi:10.1080/03098265.2019.1700486

FREINA, L., OTT, M.2015. A literature rewiev on immersive virtual reality in education: state od the art and perspectives. [online]. Institute for Educational technology, CNR, Genova, Italy. [cit. 27.3.2023]. Dostupné z:

https://www.itd.cnr.it/download/eLSE%202015%20Freina%20Ott%20Paper.pdf

GAVORA, P. 2000. Úvod do pedagogického výzkumu. Brno: Paido. ISBN 80-85931-79-6.

GOŠOVÁ, V. 2011. Metodický portál RVP: inspirace a zkušenosti učitelů [online]. Bloomova taxonomie [cit.27.3.2023]. Dostupné z:

WWW:<http://wiki.rvp.cz/Knihovna/1.Pedagogicky\_lexikon/B/Bloomova\_taxonomie>.

GREENGARD, Samuel, 2019. Virtual reality. Massachusetts: The MIT Press. The MIT

Press essential knowledge series. ISBN 978-0-262-53752-0

HAJŠMAN, J. 2011. Tajemství plzeňských kopců. Plzeň.

HAJŠMAN, J. 2014. Rozhledna na Kotli u Rokycan. Vydání první: Plzeň: Petr Koldušek Plzeň. ISBN 978-80-87170-35-9

HAJŠMAN, J. 2015. Brdy opět otevřené. Plzeň: Starý most. ISBN 978-80-87338-51-3

HENDL, J. 2005. Kvalitativní výzkum: základní metody a aplikace. Praha: Portál. ISBN 80- 7367-040-2

HENDL, J. 2008. Kvalitativní výzkum: základní teorie, metody a aplikace. Praha: Portál.

HOFMANN, E.2003. Integrované terénní vyučování. Brno: Paido.

HOFMANN, E., TRÁVNÍČEK, M., SOJÁK, P. 2011. Integrovaná terénní výuka jako systém. Venkov a krajina: evropská krajina mezi venkovem a městem, mezi antikou a novověkem. Brno: Masarykova univerzita.

HRÁCHOVÁ, H., ŠPICL, S. 2010. Rokycany: 1110-2010: 900. výročí první písemné zmínky o Rokycanech. Rokycany: Město Rokycany. ISBN 978-80-254-5439-8.

HRACHOVÁ, H., DAVID, B. 2011. Rokycany. Praha: NLN, Nakladatelství Lidové noviny. Dějiny českých, moravských a slezských měst. ISBN 978-80-7422-100-2.

CHRÁSKA, M. 2007. Metody pedagogického výzkumu. Praha: Grada.

CHRISTOU, CH. 2010. Virtual reality in education. [online]. University od Nicosia, Cyprus. [cit. 1.4.2023]. Dostupné z: [https://www.igi-global.com/chapter/virtual-reality](https://www.igi-global.com/chapter/virtual-reality-education/40560)[education/40560](https://www.igi-global.com/chapter/virtual-reality-education/40560)

JACOBSON, A. R., MILITELLO, R., & BAVEYE, P. C. (2009). Development of computerassisted virtual field trips to support multidisciplinary learning. Computers and Education 52(3). pages 571-580. https://doi.org/10.1016/j.compedu.2008.11.007

JAK FOTIT PANORAMA A 360°VIRTUÁLNÍ PROHLÍDKY. 2014. [online]. [cit. 5.11.2022].

Dostupné z: [www.jakfotit360.cz](http://www.jakfotit360.cz/)

KABÁTNÍKOVÁ, M., KŘEPELKOVÁ, H., ŠIMEK, R., PEŠTOVÁ, P., MAKAJ, T., HAJŠMAN, J., PERNEGR, V. 2016. 100 zajímavostí ze starých Brd. V Plzni: Starý most. ISBN 978-80- 87338-62-9.

KARPPINEN, S. 2012. Outdoor adventure education in a formal education curriculum in Finland: Action research application. [online] Journal of Adventure Education and Outdoor Learning. [cit. 27.3.2023]. Dostupné z [http://doi.org/10.1080/14729679.2011.569186.](http://doi.org/10.1080/14729679.2011.569186)

KLIPPEL, A., ZHAO, J., JACKSON, K.L., FEMINA LA, P., STUBBS, CH., WETZEL, R., BLAIR, J., WALLGRÜN, J.O., OPREAN, D. 2019. Transforming Earth Science Education Through Immersive Experiences: Delivering on a Long Held Promise. [online]. Journal of Educational Computing Research. [cit. 1.4.2023]. Dostupné z: https://www.researchgate.net/publication/334003666\_Transforming\_Earth\_Science\_Educa tion\_Through\_Immersive\_Experiences\_Delivering\_on\_a\_Long\_Held\_Promise

KNAPP, D. 2000. Memorable experiences of a science field trip. School Science And Mathematics, 100(2), 65–72.

KOUBLE, K. 2005. Vodní hamr a výroba železa. Vydání první. Rokycany: Agentura AM Art Rokycany.

KOVÁR, L., TABÁŠEK, A. 2018. Unikátní příroda: vojenské lesy a statky. Praha: Vojenské lesy a statky ČR, s.p. ISBN 978-80-270-6442-7.

KOVÁŘÍKOVÁ, J. 2010. Výuka místního regionu na 2. stupni ZŠ na příkladu Písecka (diplomová práce). České Budějovice: Katedra geografie, Pedagogická fakulta, JU.

LUKEŠ, M. 2013. Jak fotit panorama. In: http://www.megapixel.cz/ [online]. [cit. 5.11.2022] Dostupné z:<http://www.megapixel.cz/panorama>

MAKAJ, T. 2019. Tajemství řeky Klabavy. Plzeň: Starý most. ISBN 978-80-7640-007-8.

MARADA, M. 2006. Jak na výuku zeměpisu v terénu. Geografické rozhledy. Praha: ČGS, 2005/2006, č. 3, ročník 15.

MEGAPIXEL.CZ. 2014. Umění fotit [online]. [cit. 5.11.2022]. Dostupné z: [http://www.megapixel.cz](http://www.megapixel.cz/)

MULTIMEDIÁLNÍ UČEBNICE PRO TERÉNNÍ VÝUKU. 2009. Pedagogická fakulta Masarykovy univerzity. Informační systém [online]. [cit. 2.3.2023]. Dostupné z: <https://is.muni.cz/do/rect/el/estud/pedf/js09/teren/web/pages/terenniVyuka.html>

MYGIND, E. 2009. A comparison of childrens' statements about social relations and teaching in the classroom and in the outdoor environment.[online]. Journal of Adventure Education and Outdoor Learning, 9(2), 151–169.

OBST, O. 2006. Didaktika sekundárního vzdělávání. 1.vyd. Olomouc : Univerzita Palackého. ISBN 80-244-1360-4.

PAMÁTKOVÝ KATALOG. 2015. Hamr "Hořejší lub" - Památkový Katalog [online]. Památkový katalog, Hamr "Hořejší lub". [cit. 1.4.2023]. Dostupné z: <https://pamatkovykatalog.cz/hamr-horejsi-lub-14558760>

PARALAXA - ABZ.CZ: SLOVNÍK CIZÍCH SLOV. ABZ.cz: slovník cizích slov - online hledání [online]. [cit. 18.11.2022]. Dostupné z: [https://slovnik-cizich](https://slovnik-cizich-slov.abz.cz/web.php/slovo/paralaxa)[slov.abz.cz/web.php/slovo/paralaxa](https://slovnik-cizich-slov.abz.cz/web.php/slovo/paralaxa)

PRŮCHA, J. 2005. Moderní pedagogika. Praha: Portál.

RÁMCOVÝ VZDĚLÁVACÍ PROGRAM PRO ZÁKLADNÍ VZDĚLÁVÁNÍ. 2005. (s přílohou upravující vzdělávání žáků s lehkým mentálním postižením) Praha: VÚP. ISBN 80-87000-  $02-1$ .

RVP PRO ZÁKLADNÍ VZDĚLÁVÁNÍ. 2021. Národní pedagogický institut České republiky (dříve Národní ústav pro vzdělávání) [online]. [cit. 04.11.2022]. Dostupné z: [https://archiv](https://archiv-nuv.npi.cz/t/rvp-pro-zakladni-vzdelavani.html)[nuv.npi.cz/t/rvp-pro-zakladni-vzdelavani.html](https://archiv-nuv.npi.cz/t/rvp-pro-zakladni-vzdelavani.html)

ŘEZNÍČKOVÁ, D. A KOL. 2008. Náměty pro geografické a environmentální vzdělávání: Výuka v krajině. Praha: Univerzita Karlova v Praze, Přírodovědecká fakulta.

SHIN, W. S. 2007. The influence of forest view through a window on job satisfaction and job stress. [online]. Scandinavian Journal of Forest Research, 22(3), 248–253.

SMRTOVÁ, E., ZABADAL, R., KOVÁŘÍKOVÁ, Z. 2012. Za Naturou na túru: metodika terénní výuky. Praha: Apus.

STOJŠIĆ, I., DŽIGURSKI, A.I., MARIČIĆ, O., BIBIĆ, L.I., VUČKOVIĆ, S.Đ. 2016. Possible Application of Virtual Reality in Geography Teaching. [online]. Journal of Subject Didactics 1(2).

STUMPF, R.J., DOUGLASS, J., DORN, R.I. 2008. Learning desert geomorphology virtually versus in the field. [online]. Journal of Geography in Higher Education 32(3).

SVOBODOVÁ, H., MÍSAŘOVÁ, D., DURNA, R., ČEŠKOVÁ, T., HOFFMAN, E. 2019. Koncepce terénní výuky pro základní školy: na příkladu náměstů pro krátkodobou a střednědobou terénní výuku vlastivědného a zeměpisného učiva. Brno: Masarykova univerzita. ISBN 978-80-210-9245-7.

SVOBODA, M., HUMPOLÍČEK, P., ŠNOREK, V. 2013. Psychodiagnostika dospělých. Praha: Portál.

ŠAFARČÍKOVÁ, S. 2011. SKUPINOVÁ PRÁCE. [online]. [cit. 29.3.2023]. Dostupný z WWW: [http://www.ametyst21.cz/media/content/download/154\_metodicky-listskupinova-prace.pdf].

ŠAŠINKA, Č., STACHOŇ, Z., SEDLÁK, M., et al. 2019. Collaborative Immersive Virtual Environments for Education in Geography. ISPRS International Journal of Geo-Information. 8(1). ISSN 2220-9964. Dostupné z: doi:10.3390/ijgi8010003

ŠŤASTNÝ, V., HRACHOVÁ, H., UHERSKÝ, M., KRAFT, P., ŽÁN, M. 2006. Vrch Žďár u Rokycan. Žebrák: Grafart Studio.

ŠVAŘÍČEK, R., ŠEĎOVÁ, K A KOL. 2014. Kvalitativní výzkum v pedagogických vědách. Praha: Portál.

TLÁSKAL, M. 2014. Postavení terénní výuky v kurikulu základní školy a její využití pro výuku na Olomoucku. Olomouc. Diplomová práce. Univerzita Palackého v Olomouci. Přírodovědná fakulta.

VODNÍ HAMR DOBŘÍV. 2007. Pamětní síň Jindřicha Mošny - AtlasCeska.cz. Atlas Česka - Turistický průvodce po České republice [online]. [cit. 25.01.2023]. Dostupné z: <https://www.atlasceska.cz/vylety/vodni-hamr-dobriv-pametni-sin-jindricha-mosny-130556>

VOJENSKÉ ÚJEZDY ARMÁDY ČESKÉ REPUBLIKY. 2006. Praha: Ministerstvo obrany České republiky – AVIS. ISBN 80-7278-345-9.

WALTEROVÁ, E. 1994. Kurikulum: Proměny a trendy v mezinárodní perspektivě. Brno: MU.

WILDEMUTH, B. M., ZHANG, Y. 2009. Unstructured Interviews. WILDEMUTH, Barbara M. Applications of social research methods to questions in information and library science. Westport, CT: Libraries Unlimited. ISBN 9781591585039

Seznam obrázků a tabulek

- Obrázek 1 Fyzicko-geografická mapa okresu Rokycany
- Obrázek 2 Humánně-geografické mapa okresu Rokycany
- Obrázek 3 Paralaxa (Wikipedie, 2013)
- Obrázek 4 Mapa vybraných lokalit v okrese Rokycany
- Obrázek 5 Prostředí programu PTGui
- Obrázek 6 Kontrolní body v programu PTGui
- Obrázek 7 Schéma tzv. Bloomovy taxonomie (RVP.cz)
- Obrázek 8 2D fotografie Masarykova náměstí Rokycany
- Obrázek 9 QR kód virtuální procházky po Rokycansku
- Obrázek 10 Pracovní list úkol 1a)
- Obrázek 11 Pracovní list úkoly 1b), 2a) a 2b)
- Obrázek 12 Pracovní list úkoly 3a), 4a), 4b) a 4c)
- Obrázek 13 Obr. 13 Pracovní list úkoly 5a), 6a) a 6b)
- Tabulka 1 Místní region jako součást učiva o České republice v RVP (2005)
- Tabulka 2 Úrovně úloh z pracovního listu
- Tabulka 3 Plán hodiny s využitím sférických fotografií
- Tabulka 4 Otázky z polostrukturovaného rozhovoru
- Tabulka 5 Odpovědi Mgr. Tomáše Zeithamla, učitele zeměpisu, na otázky z polostrukturovaného rozhovoru

#### Seznam příloh

- Příloha 1 Pracovní list ke sférickým fotografiím
- Příloha 2 Polostrukturovaný rozhovor s učitelem zeměpisu na ZŠ Jižní Předměstí Rokycany

# **Příloha 1**

# Pracovní list ke sférickým fotografiím

# **1. Masarykovo náměstí**

a) Masarykovo náměstí je největším náměstím v Rokycanech. Na sférické fotografii vidíte několik budov. Dokážete popsat, jak se budovy změnily v porovnání s touto historickou fotografií? Víte, k čemu v současnosti slouží domy z historické fotografie?

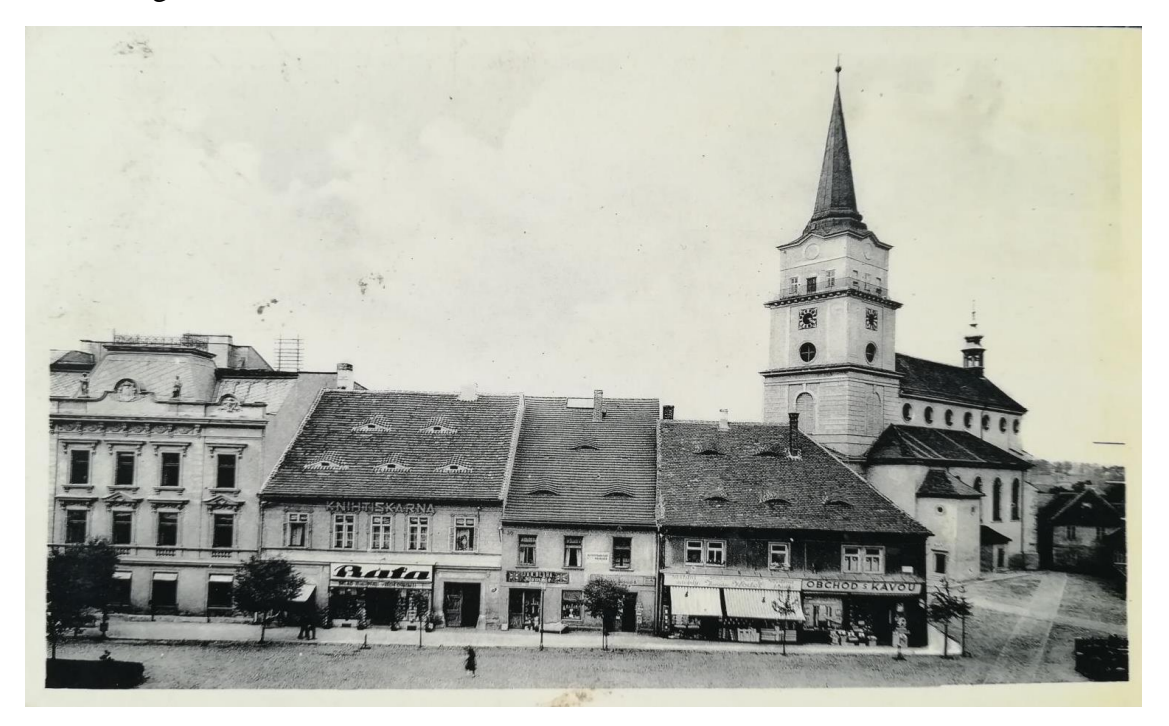

b) Popište dvě největší změny, které se nachází na této historické fotografii v porovnání se současnou sférickou fotografií. Jak tyto změny ovlivnily lidi bydlící na náměstí?

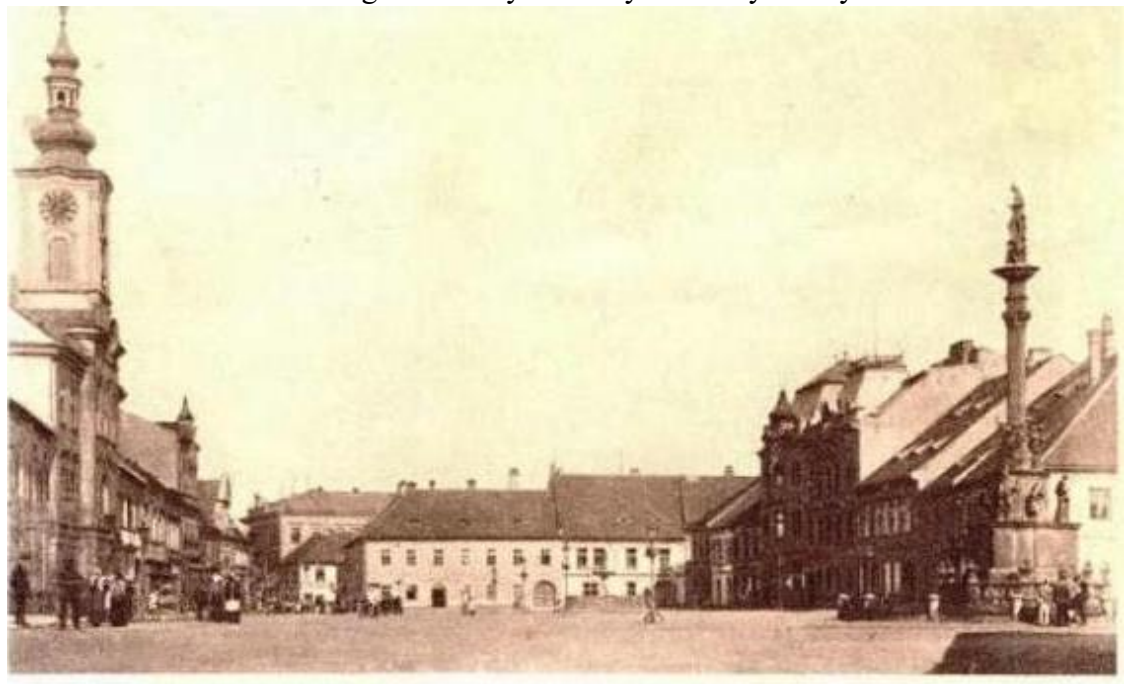

# **2. Vrch Žďár**

a) Vrch Žďár je významný vrchol v blízkosti Rokycan, na kterém se nacházejí pozůstatky historického opevnění (viz fotografie). Napište, proč si myslíte, že se historické opevnění nacházelo zrovna zde?

b) Zhodnoťte, jaké výhody a nevýhody má postavení opevnění na kopci.

## **3. Rozhledna Kotel**

a) Rozhledna Kotel je nejvyšší rozhlednou v okrese Rokycany. Dokážete popsat proč se rozhledna nachází zrovna na nejvyšším bodě? Napište, k čemu v současné době slouží rozhledny a zkuste porovnat s jejich využitím v historii.

# **4. Přehrada Klabava**

a) Přehrada Klabava má velký význam při ochraně proti povodním. Jakým způsobem přehrada pomáhá chránit při povodni?

b) K čemu jinému je v současné době možné využít přehradu (kromě ochrany před povodní)?

c) Napište několik pozitiv a několik negativ, které má výstavba přehrady na krajinu.

## **5. Vodní hamr Dobřív**

a) Dobřívský vodní hamr je největším a nejvýznamnějším vodním hamrem v České republice. Dokážete z fotografie odvodit, co vše je třeba k tomu, aby se v hamru dalo vyrábět?

# **6. Padrťské rybníky**

a) Hořejší a Dolejší rybník jsou dva nejvýznamnější a nejznámější Padrťské rybníky. Napište minimálně tři možnosti, jak mohla výstavba těchto rybníků ovlivnit okolní krajinu?

b) Rybníky leží přímo v srdci Brd. Proč by lidé vytvořili rybníky tak daleko od nejbližší vesnice? Zkuste zhodnotit, podle znalostí získaných z předešlých let na základní škole či z běžného života (ke zhodnocení využijte přiloženou mapu).

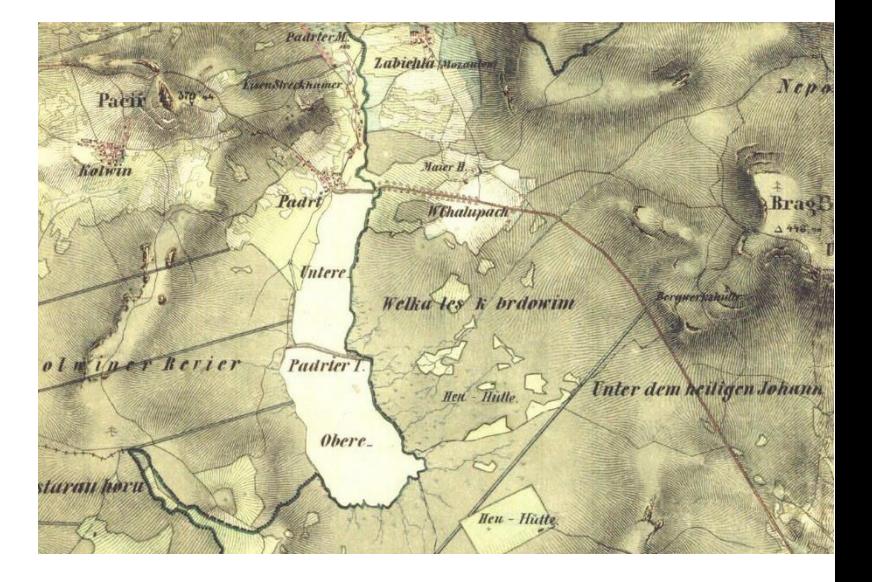

#### **Příloha 2**

#### **Polostrukturovaný rozhovor s učitelem zeměpisu na ZŠ Jižní předměstí Rokycany**

Rozhovor s Mgr. Tomášem Zeithamlem, učitelem zeměpisu na ZŠ Jižní předměstí v Rokycanech. Rozhovor byl provede ihned po skončení ověřovací výuky a byl nahrán do telefonního zařízení a následně přepsán.

Dobrý den, nejdříve bych Vám chtěla poděkovat za to, že jste mi umožnil provést ověření u Vás ve výuce zeměpisu a že jste si udělal čas na poskytnutí rozhovoru do mé bakalářské práce. Nejdříve bych se chtěla zeptat, zda souhlasíte s nahráním rozhovoru?

"Dobrý den, ano souhlasím."

Výuka již proběhla a mě by tudíž zajímali Vaše názory na její průběh. Bavila podle Vás žáky práce se sférickými fotografiemi?

"Za mě byla výuka moc hezky provedena a mohu říci, že žáci vypadali zabaveni zadanou prací, takže ano práce se sférickými fotografiemi žáky bavila."

Takže jste toho názoru, že žáci byli do této formy výuky se sférickými fotografiemi více zapáleni, než kdyby pracovní listy vyplňovali pouze s klasickými fotografiemi?

"Určitě ano. Žáky bavilo, že si mohli ve skupině vystřídat tablet a sférické fotografie si na něm prohlédnout a podle toho vyplňovat úkoly z pracovního listu. Zároveň každý žák znal nějaká místa ze sférických fotografií a probíhala tam mezi nimi vzájemná diskuze a výměna informací o těchto místech."

Bylo tedy podle Vás přínosné pro žáky vyzkoušet si práci se sférickými fotografiemi na tabletu?

"Bylo. S tablety ve škole moc nepracujeme a pro tuhle věkovou kategorii žáků jsou moderní technologie každodenní součástí života, ale věřím, že málokdo z žáků si na svém telefonu či tabletu prohlíží sférické fotografie, takže je super, že si to mohly takto vyzkoušet a tím si rozšířit obzory."

To je samozřejmě pravda, že v dnešní době tráví žáci na telefonu hodně času a je to nedílná součást jejich života. Dokázali tedy podle Vás žáci správně porozumět otázkám k pracovním listům? Nedělalo jim problém na otázky odpovídat?

"Podle společné diskuze na závěr otázkám správně porozuměli a byl jsem až překvapen na co žáci zvládli ve skupinách přijít. Takže jim nedělalo problém na otázky odpovídat."

Analyzovali tedy správně fakta a přenesli je do vyplnění pracovních listů?

"Velká většina žáků to zvládla naprosto perfektně."

A myslíte, že pro žáky tedy bylo jednodušší díky sférickým fotografiím přenést již naučené učivo do odpovídaní na otázky v pracovním listu? A také si to vše propojit dohromady a aplikovat při vyplňování?

"Dle společné diskuze si žáci učivo dobře propojili a nějací i využili informace, které teprve budeme probírat, ale díky fotografiím a tomu, že žáci místa znají, to pro některé nebylo tak náročné."

Tohle je ode mě všechno. Moc Vám děkuji za informace, které jste mi poskytl a také děkuji za příjemný rozhovor. Přeji hezký zbytek dne.

"Já také děkuji a přeji hodně štěstí s Vaší prací. Na shledanou."